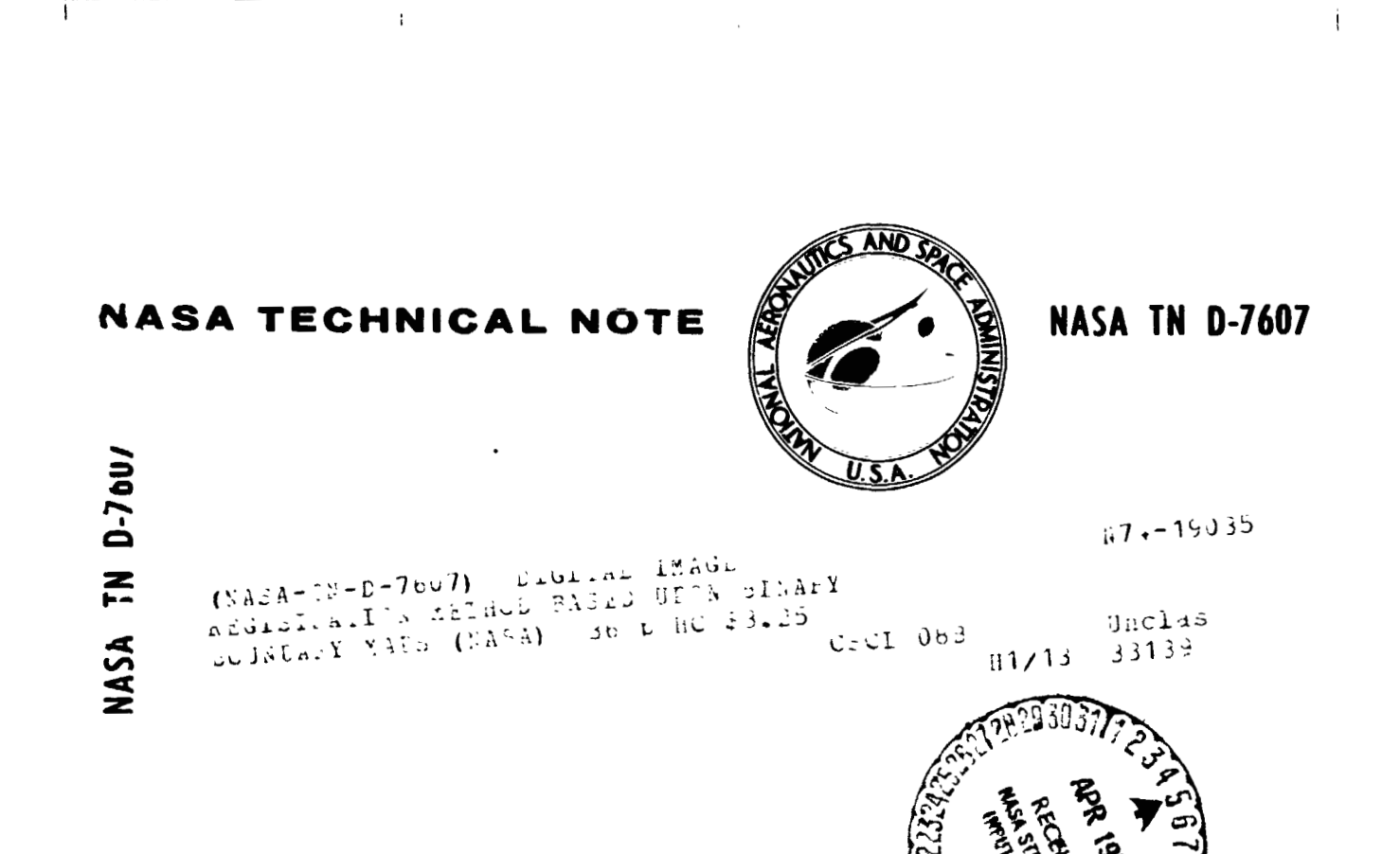

# **DIGITAL IMAGE REGISTRATION METHOD BASED UPON BINARY BOUNDARY MAPS**

*by R. R. Jayroe, J. F. Andrus, and C. W. Campbell George* **C.** *Marshull Space Flight Center Marshall Space Flight Center, Ala. 35812* 

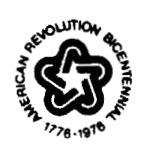

**NATIONAL AERONAUTICS AND SPACE ADMINISTRATION . WASHINGTON, D. C. . MARCH 1974** 

# **TABLE OF CONTENTS**

 $\ddot{\phantom{a}}$ 

 $\ddot{\phantom{a}}$ 

 $\pmb{\ast}$ 

 $\epsilon$ 

**Page** 

 $\begin{array}{c} \hline \end{array}$ 

 $\frac{1}{2}$ 

 $\frac{1}{\delta^2}$ 

 $\ddot{\phantom{0}}$ 

 $\label{eq:zeta} \zeta = \frac{1}{\pi} \left( \begin{array}{cc} \mu_0 & \mu_1 \\ \mu_2 & \mu_2 \end{array} \right)$ 

 $\frac{1}{3}$ 

 $\mathbb{Z}^{d_{\text{max}}}_{\text{max}}$ 

ř.

ł

ż  $\int_{0}^{\infty}$ 

ļ,

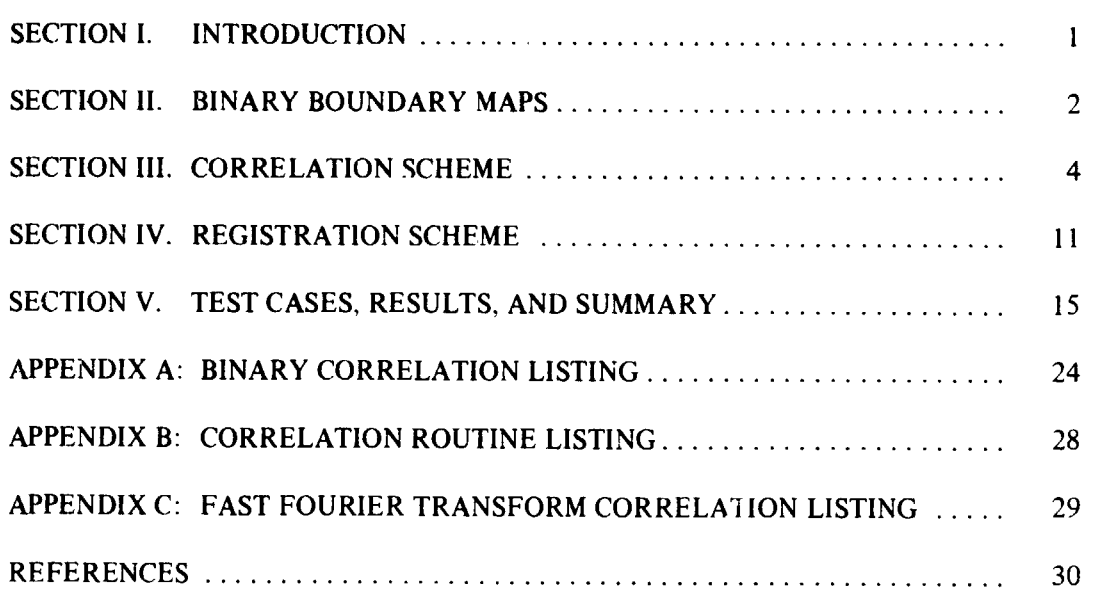

PRECEDING PAGE BLANK NOT FILL

# **LIST OF ILLUSTRATIONS**

 $\sim 100$ 

 $\mathcal{L}_{\text{max}}$  and  $\mathcal{L}_{\text{max}}$ 

 $\mathcal{L}_{\mathcal{A}}$  and  $\mathcal{L}_{\mathcal{A}}$  are the set of the set of the set of  $\mathcal{L}_{\mathcal{A}}$ 

 $\mathbb T$ 

 $\hat{\mathbf{v}}_k$ 

 $\bar{r}$ 

11. 关系

 $\mathcal{A}$ 

 $\mathbf{r}=\mathbf{r}$  , where  $\mathbf{r}=\mathbf{r}$ 

 $\mathcal{L}^{\pm}$ 

 $\ddot{\phantom{1}}$ 

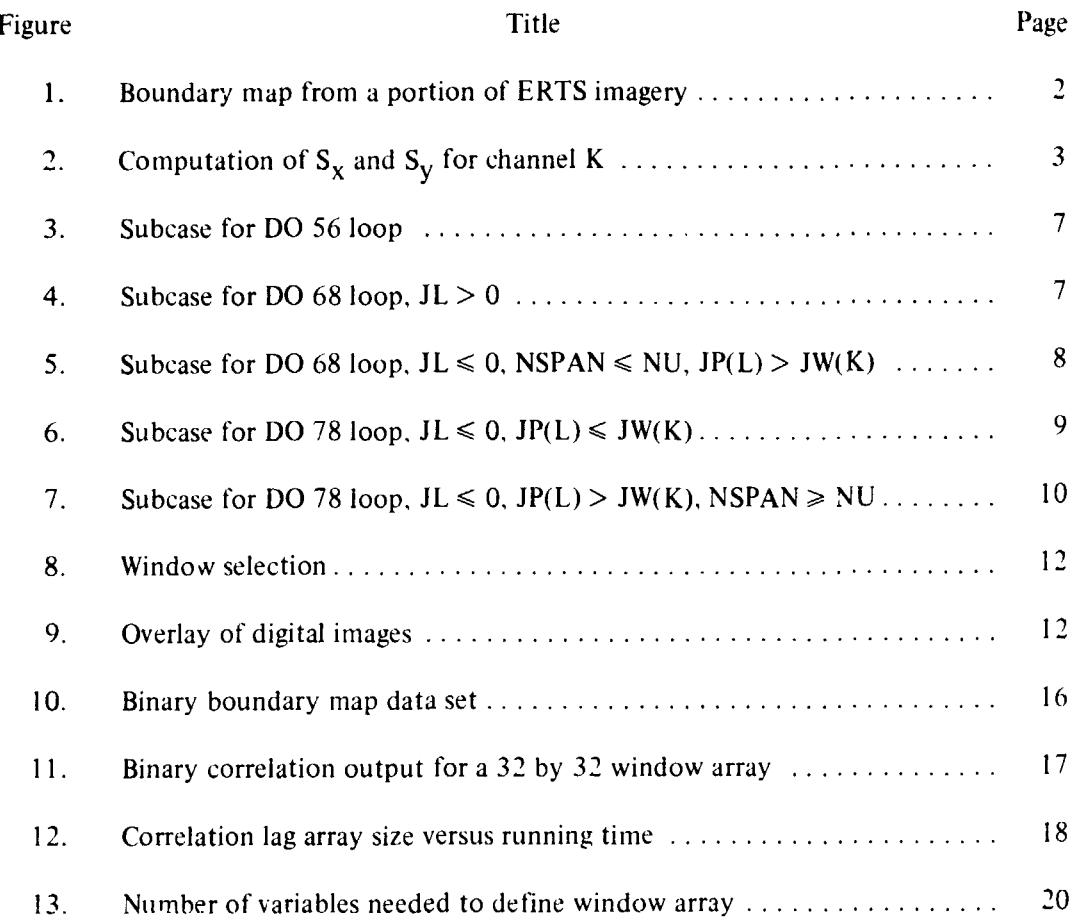

# **LIST OF TABLES**

 $\label{eq:2.1} \frac{1}{2} \sum_{i=1}^n \frac{1}{2} \left( \frac{1}{2} \sum_{i=1}^n \frac{1}{2} \sum_{i=1}^n \frac{1}{2} \sum_{i=1}^n \frac{1}{2} \sum_{i=1}^n \frac{1}{2} \sum_{i=1}^n \frac{1}{2} \sum_{i=1}^n \frac{1}{2} \sum_{i=1}^n \frac{1}{2} \sum_{i=1}^n \frac{1}{2} \sum_{i=1}^n \frac{1}{2} \sum_{i=1}^n \frac{1}{2} \sum_{i=1}^n \frac{1}{2} \sum$ 

 $\mathcal{L}_{\mathcal{A}}$ 

 $\bar{z}$ 

 $\frac{1}{2}$  ,  $\frac{1}{2}$  ,  $\frac{1}{2}$  ,  $\frac{1}{2}$  ,  $\frac{1}{2}$ 

 $\sim$ 

 $\label{eq:1} \mathcal{P}=\mathcal{P}(\mathcal{P})$ 

 $\alpha$ 

 $\tilde{\tau}$ 

 $\frac{1}{2}$ 

 $\mathcal{L}^{\mathcal{L}}(\mathcal{L}^{\mathcal{L}}(\mathcal{L}^{\mathcal{L$ 

 $\bar{\psi}$ 

 $\mathcal{S}_\mathcal{S}$ 

 $\mathcal{L}$ 

 $\frac{1}{2}$ 

 $\mathcal{L}^{\mathcal{L}}(\mathcal{L}^{\mathcal{L}})$  and  $\mathcal{L}^{\mathcal{L}}(\mathcal{L}^{\mathcal{L}})$  and  $\mathcal{L}^{\mathcal{L}}(\mathcal{L}^{\mathcal{L}})$ 

 $\overline{\phantom{a}}$ 

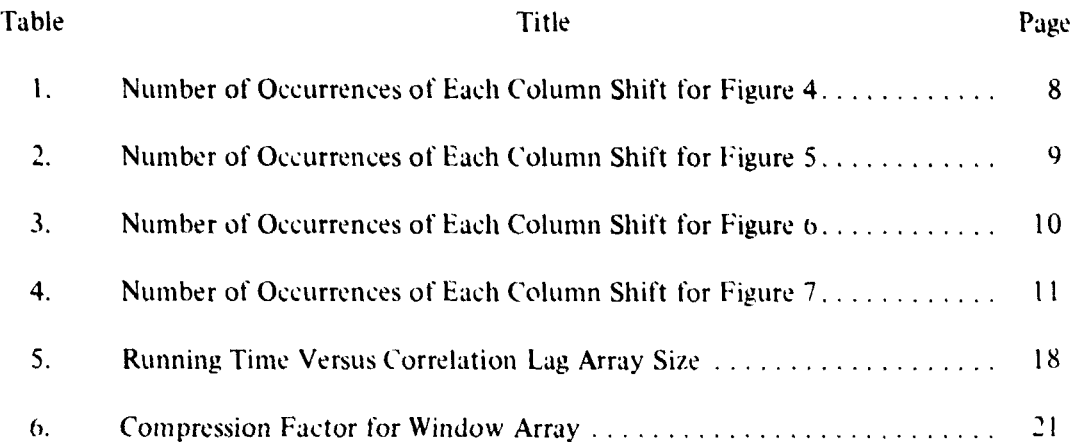

 $\bar{\mathbf{v}}$ 

### **FOREWORD**

Ŧ

 $\bar{1}$ 

This study was initiated under the direction of Dr. **R.R.** Jayroe, Flight Data Statistics Office, Aerospace Environment Divi: on, Aero-Astrodynamics Laboratory, Marshall Space Flight Center. This work was accomplished via the in-house efforts of Dr. **R.R.** Jayroe and Mr. C.W. Campbell of the same office, and by the efforts of Dr. J.F. Andrus of Northrop Services, Inc., Hantsville, Alabama, under contract NAS8-2 18 10. Dr. Andrus must be credited for conceiving the original idea used in the binary correlation routine, and has continued to contribute to this study since joining the faculty of Louisiana State University, New Orleans, in August 1973.

 $\mathbf{I}$ 

## **DIGITAL IMAGE REGISTRATION METHODS BASED UPON BINARY BOUNDARY MAPS**

#### **I. INTRODUCTION**

The ability to register or match the ground scene of images in the form of digital data serves an important role in the analysis of remotely sensed, multispectral, earth observation data and change detection. In the case of multispectral camera data, the images from the different camera stations must be registered before a proper analysis can be performed. Registration is also necessary when the data are acquired from several different sensors. In the case of change detection, where data are acquired from the same ground scene but at different time intervals, registration has an important role in determining what changes in shape have taken place in the ground scene, and registration permits an analysis to determine how the multispectral signatures of various ground features change as a function of time. For meteorological applications, registration methods based on meteorological satellite imagery can be used to estimate cloud velocities for global weather information.

Because of the typically large volumes of data involved, the use of binary maps in registration is recommended for the reasons discussed below. Converting the raw data to a binary boundary map typically represents a data compression of 60 to 70 percent of the original data. An additional significant compression of data is realized by working with sequences of, rather than individual, boundary points, which requires only the knowledge of the start scan and column and the length of the sequence.

If  $A_1(x,y)$  and  $A_2(x+\xi, y+\zeta)$  represent the amplitudes of the data in images 1 and 2 respectively, at scan coordinates x and  $x+\xi$  respectively, and at column coordinates y and y+ $\zeta$  respectively, then the average product  $\overline{A_1(x,y) A_2(x+\xi, y+\zeta)}$  is computed over x and y for various combinations of  $\xi$  and  $\zeta$  to determine the scan and column shifts necessary to register the two digital images. If this average is applied to the raw data, it may also be necessary to remove mean values and normalize in order to produce a correlation coefficient with a well defined peak. The use of the raw data appears to have some drawbacks as compared to using binary border maps. First, an ambiguity can result, since a large negative correlation peak can occur and represent a good match as well as a large positive peak. This is in most part due to the variation of the data acquired under different environmental conditions; i.e., different sun angles, seasons, atmospheric conditions, etc. On the other hand, binary boundary maps are produced from relative changes in the data, and the boundaries indicated in the ground scene tend not to change with environmental conditions. Since the binary boundary maps contain data that consist only of 0's and 1's, the average product  $\overline{A_1(x,y) A_2(x+\xi, y+\zeta)}$  will always be positive and tends to be sharp so that removal of means and normalization is not necessary. In addition, it is possible to compute the average product  $\overline{A_1(x,y) A_2(x+\xi, y+\zeta)}$  without multiplying when binary data are used. Addition can be used to replace multiplication, and this reduces computer computation time significantly.

Section II is a discussion of the production of binary boundary maps, while Sections **III** and **1V** are concerned with the correlation and registration schemes, respectively. Section V contains the results, test cases, and summary

#### It. BINARY BOUNDARY MAPS

The purpose of the binary boundary map is to categorize the digital data representing the ground scene into homogeneous areas and boundaries, and an example of a boundary map from ERTS digital imagery with some feature identification is shown in Figure 1.

The computer program used to generate the boundary map to pically runs about 13 minutes (IBM-7094 time) on an area of 1000 scans by 255 columns, which is

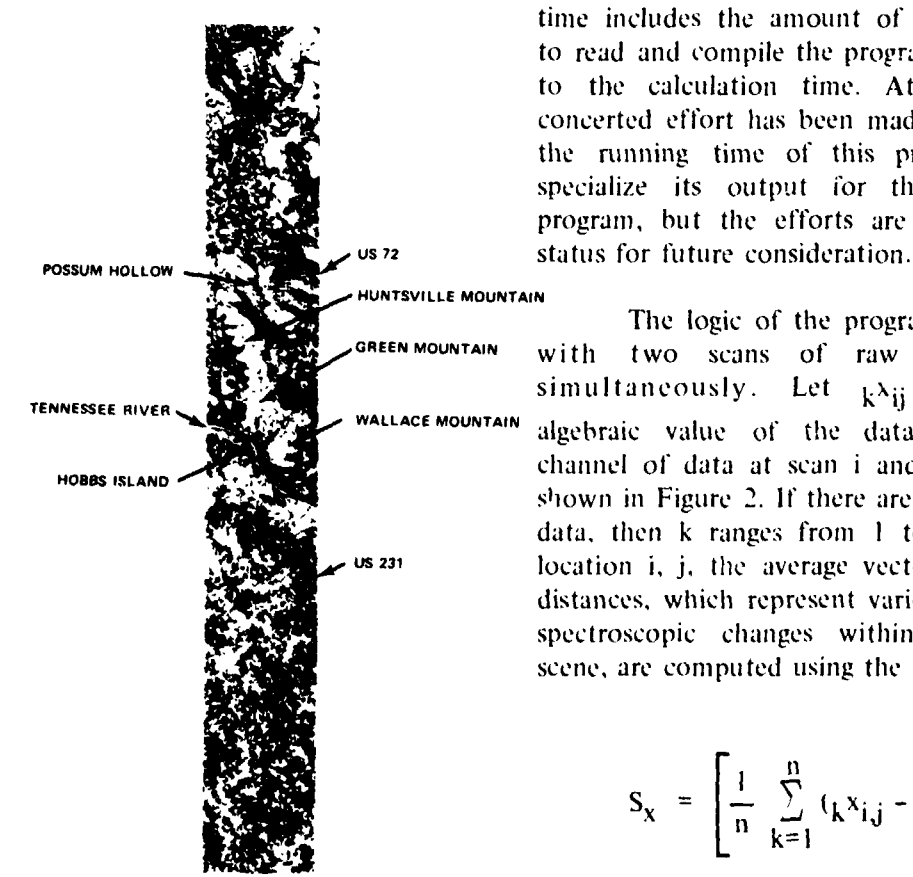

Figure I. Boundary map from a portion of ERTS imagery.

approximately  $327$  samples/second. This time includes the amount of time required to read and compile the program in addition to the calculation time. At present, no concerted effort has been madc to optimize the running time of this program or to specialize its output for the registration program, but the efforts are in a holding

The logic of the program is to work GREEN MOUNTAIN with two scans of raw digital data simultaneously. Let  $k<sub>ii</sub>$  represent the TENNESSEE RIVER WALLACE MOUNTAIN algebraic value of the data in the kth HOBBS ISLAND **HOBBS ISLAND** shown in Figure 2. If there are n channels of data, then k ranges from 1 to n. For each us 231 location i, j, the average vector component distances, which represent various degrees of spectroscopic changes within the ground scene, are computed using the formulas

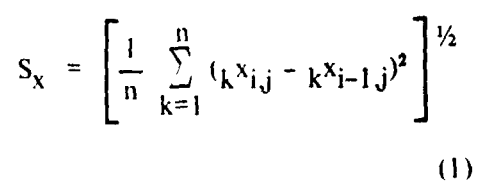

İ

 $\mathbf{I}$ 

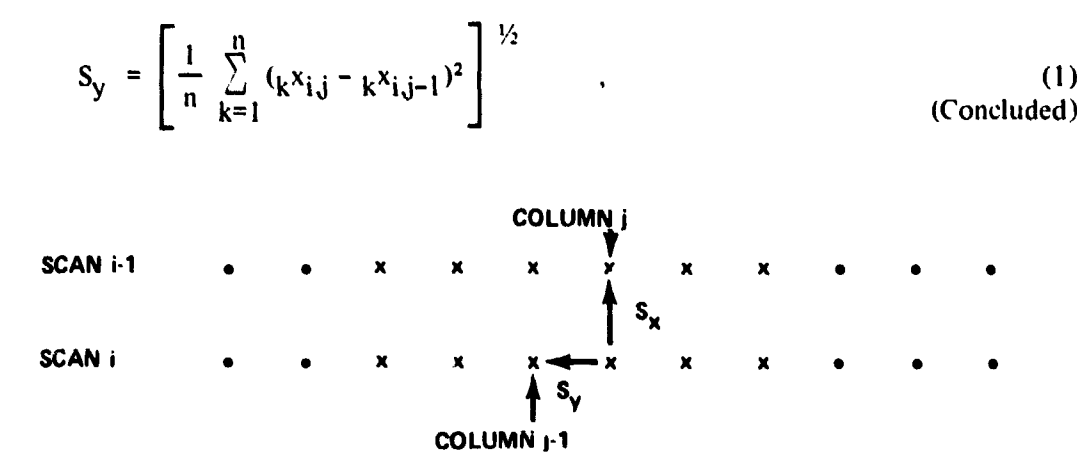

Figure 2. Computation of  $S_x$  and  $S_y$  for channel K.

and are stored in a joint histogram,  $P(S_x, S_y)$ . Dividing by n in equation (1) assures that  $S_x$  and  $S_y$  have the same typical range regardless of the number of data channels. Based upon previous experience with various types of data, it was found that the size of the joint histogran? &;ray could be limited in size to a **50** by 50 array such that **any** data element with a value of  $S_x$  or  $S_y$  larger than 50 could be automatically assigned as a boundary element. As the raw data are read into the program and the number of occurrences of  $S_x$  and  $S_y$  are accumulated in the joint histogram, a new tape is created for later use. This tape contains the numbers 1 through  $50^2 = 2500$  and instead of writing  $S_x$  and  $S_y$  on this tape for each data element, one number is written on the tape that gives the location of  $S_x$  and  $S_y$  in the joint histogram. The location, I, of  $S_x$  and  $S_y$ in the joint histogram is computed using

$$
I = (51) Sx + Sy \tag{2}
$$

and is a unique one-dimensional representation of the two dimensions  $S_x$  and  $S_y$ . The new tape containing a number  $I$  for each data element eliminates the necessity for recalculating  $S_x$  and  $S_y$  for each data element a second time. After all the data elements from the data set have been exhausted and the joint histogram is complete, a decision is made as to which combinations of  $S_x$  and  $S_y$  are to be considered as boundaries. The decision curve for a boundary element is based upon the formula

and

$$
\left(\frac{S_x}{S_x' + ASCII}\right)^{IPOW} + \left(\frac{S_y}{S_y' + ACOL}\right)^{IPOW} > (2)BLIM ,
$$
 (3)

where  $S'_X$  and  $S'_Y$  are the values of  $S_X$  and  $S_Y$  at the mode of the joint histogram and ASCN, ACOL, IPOW, and BLIM are input parameters to the program. The input parameters allow for a wide variety of decision curve shapes and positions. Nominally **IPOW** = 2 and  $BLIM = 1$ , whereas ASCN is usually equal to ACOL and must be estimated based upon experience. The possible values of  $I$  or correspondingly  $S_x$  and  $S_y$  are then inserted into equation (2) and the variable N(I) in the computer program is set equal to 0 if equation  $(2)$  is not satisfied and is set equal to 1 if equation  $(2)$  is satisfied. The tape containing I for each d<sub>3</sub>ta element is then read into the program, and the value of  $N(I)$  is written out as another tape which is called the binary boundary map and contains only the numbers **0** and 1. The use of the intermediate tape containing the I values permits the boundary decision curve to be varied without recalculating  $S_x$  and  $S_y$  for every data element.

#### **Ill. CORRELATION SCHEME**

The development work for the correlation scheme was initiated because of a lack of a readily available registration program and after a review and discussion of some of the most recently published papers on registration. such as References 1 through 3. A computer listing of the correlation scheme is provided in Appendix **A.** The central idea is to compute only those correlation delays which are affected by overlapping boundary elements for each shift of the window against the picture.

Before describing the correlation scheme, it is necessary to define the computer program variables and terminology for the computer routine.

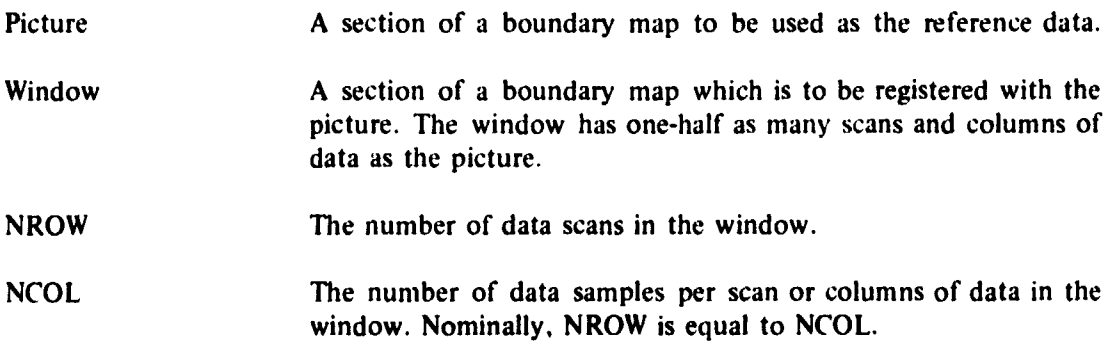

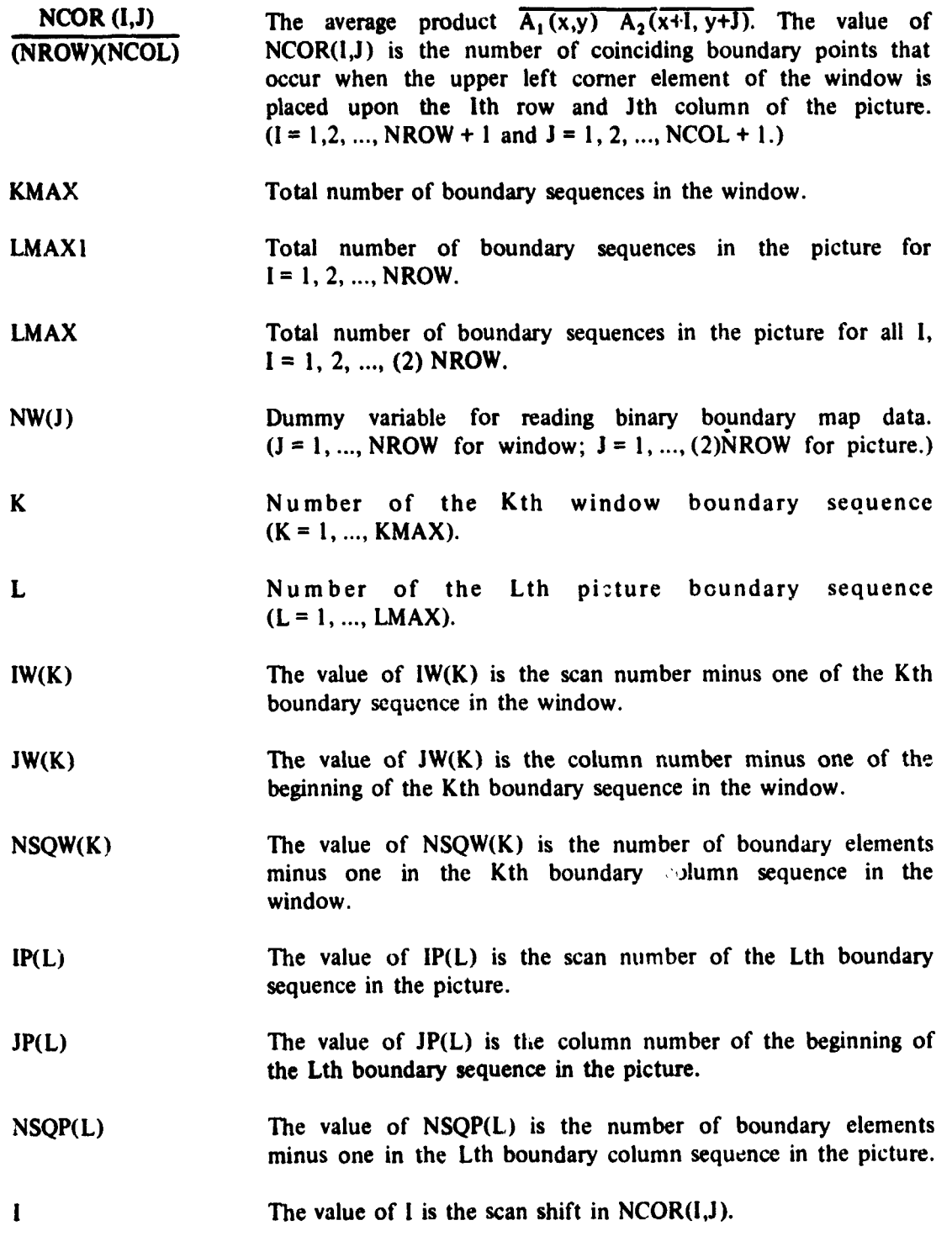

 $\mathbf{I}$ 

 $\frac{1}{2}$ 

 $\overline{\mathbf{5}}$ 

化覆盖管 医肾上皮病 装置的 化溴化 的复数化的

 $\ddot{\cdot}$ 

シャル よきり かまっこう

.<br>.

医皮革 医马尔曼氏疗法 毒气痛

化重装置 医水道

医小叶素 电单位 计主发展

医子宫神经节

र<br>दे

 $\mathfrak{f}$ 

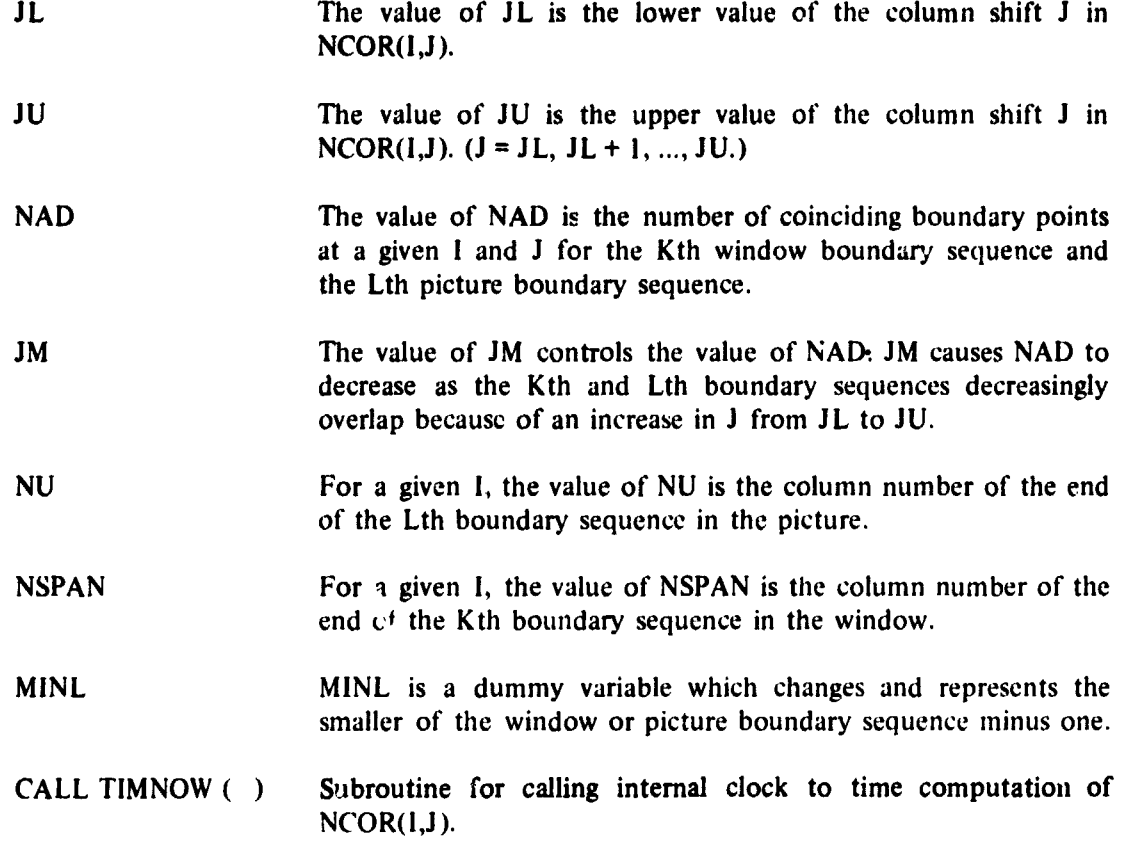

The Erst step of the program is to read in the sections of the binary boundary maps to be considered, skipping all of the nonboundary or zero elements, and storing the start scan, start column, and column length of the sequences in the window and picture. This information is stored consistent with the definition of  $IW(K)$ ,  $JW(K)$ ,  $NSQW(K)$ ,  $IP(L)$ ,  $JP(L)$ ,  $NSQP(L)$ ,  $KMAX$ ,  $LMAX1$ , and  $LMAX$ , and results in a considerable compression of the data. The calculation of the above variables is accomplished in the DO 20 nested do-loop for the window and the DO 40 nested do-loop for the picture. The remaining part of the program contains two major calculation segments, the *G0* 100 nested do-loop and the DO 200 nested do-loop. Because of their sinlilarity it will suffice to explain only one of these do-loops and then point out their differences. The DO 100 segment is concerned with the entire window and the top half of the picture; i.e., **I=** I, **2.** ..., NROW. The two outer do-loops, DO 100 and DO **83.** dcterniine the I and J shifts that cause the individual boundaries of the K window sequences to coincide with the individual boundaries of the L picture sequences. No negative shifts are permitted; i.e.,  $1 \leq l \leq NCOL + 1$  and  $1 \leq l \leq NCOL + 1$ . Within the DO 100 and DO 80 loops, there are 3 cases to be considered. The first case is the DO 56 loop and it occurs when the minimum length, MINL, of either the window or picture sequence is one boundary element. This occurrence is illustrated in Figure 3 and can result in an addition of at most 1 to NCOR(1,J) for each value of J. The case which probably occurs most often is

ł

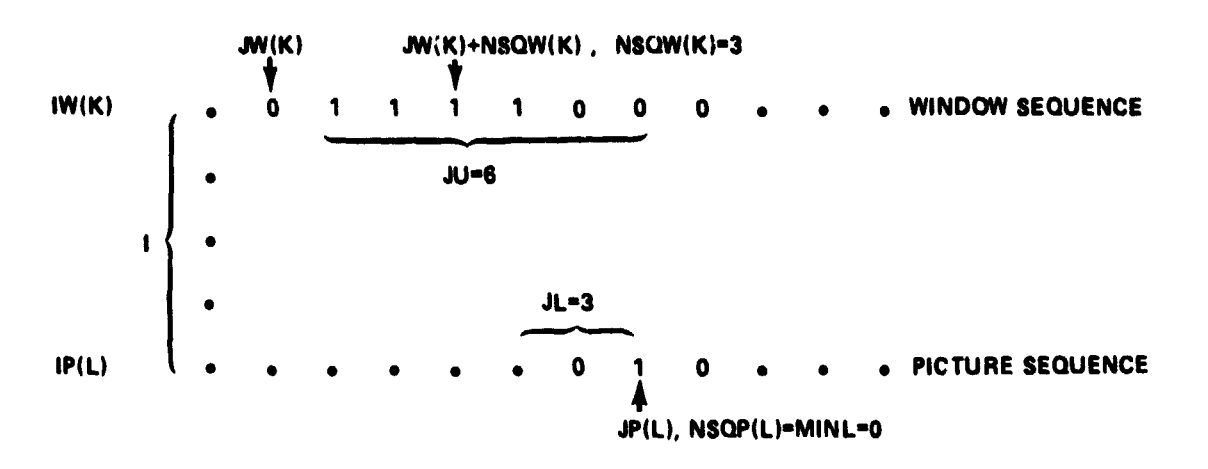

Figure 3. Subcase for DO 56 loop.

the DO 68 loop, and a typical example is shown in Figure 4. The first time through the DO 68 loop  $NAD = 1$  is added to  $NCOR(I,J)$  and  $NAD$  continues to increase by one until it is greater than **MINL,** the minimum length of either sequence minus one. Once NAD is one greater than MINL it remains that value until J is greater than JM, and then NAD decreases by one each time until the two sequences no longer overlap in the column direction. Thus, both the initial and final values of NAD added to  $NCOR(I,J)$  are one, while the maximum value of NAD is the number of boundary elements in the smaller of the two sequences. Table 1 is a convenient way of viewing the number of occurrences of each column shift due to the presence of both sequences. The top two rows list the possible values of J or the column shift, while the next three rows list the possible values

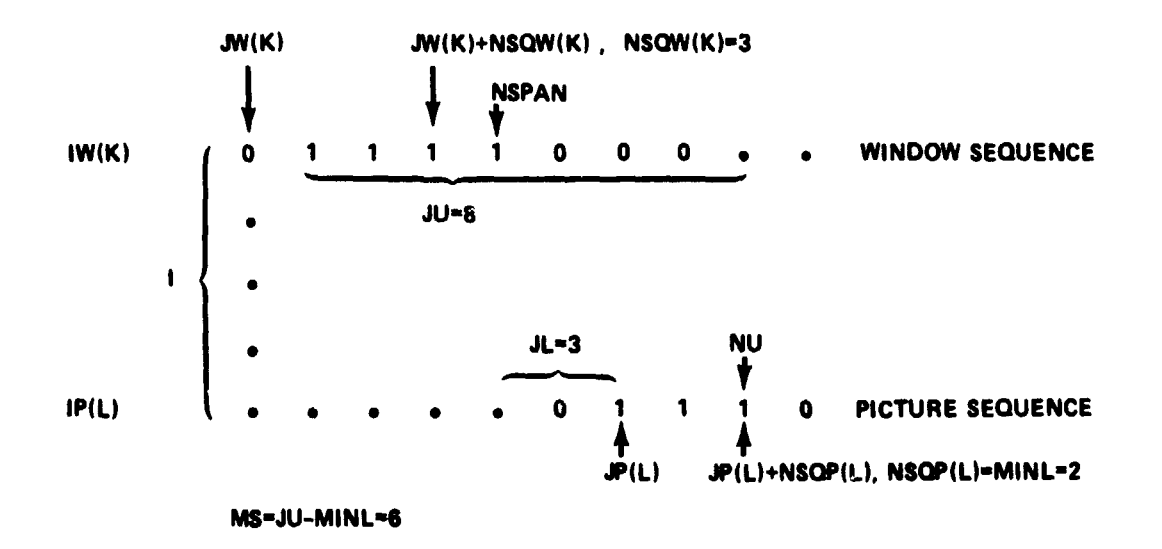

Figure 4. Subcase for DO 68 loop,  $JL > 0$ .

 $\overline{7}$ 

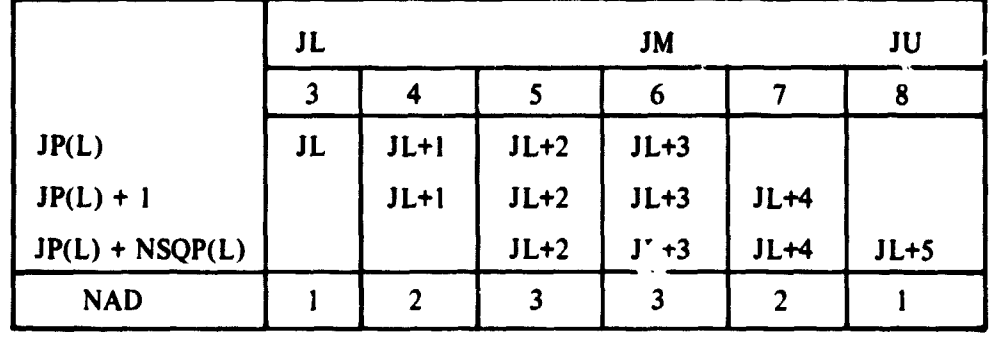

## **TABLE** I. **NUMBER** OF **OCCURRENCES OF EACH COLUMN** SHIFT FOR **FIGURE** 4

of **J** for each boundary element in the picture. The last row is the corresponding value for **NAD** for each **J** or the total number of occurrences of each column shift. An additional subcase for the DO 68 loop can occur when **JL** is negative,  $JP(L) > JW(K)$ , and the length of the window sequence is equal to or less than the picture sequence. An example of this subcase is shown in Figure 5 which corresponds to Table **2.** 

The final two subcases occur in connection with the **DO** 78 loop. Both subcases have the minimum column shift, **JL,** which is initially negative. The first subcase has **JP(L)** less than or equal to **JW(K)** and is illustrated in Figure **6** whicn corresponds to Table **3.** The second subcase is illustrated in Figure 7 which corresponds to Table 4.

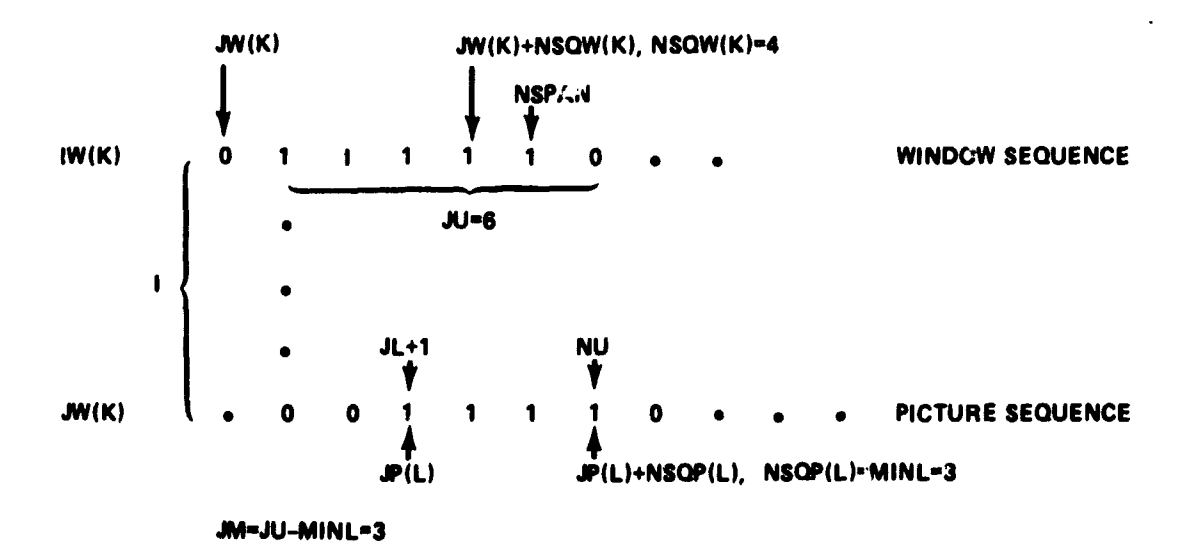

Figure 5. Subcase for DO 68 loop,  $JL \le 0$ , NSPAN  $\le$  NU,  $JP(L) > JW(K)$ .

8

 $\mathbf{I}$ 

|                   | J <sub>L</sub> |                | JM     |        |              | JU     |
|-------------------|----------------|----------------|--------|--------|--------------|--------|
|                   |                | $\overline{2}$ | 3      | 4      | 5            | 6      |
| JP(L)             | JL             | $JL+1$         | $JL+2$ |        |              |        |
| $JP(L) + 1$       | JL             | $JL+1$         | $JL+2$ | $JL+3$ |              |        |
| $JP(L) + 2$       | JL             | $JL+1$         | $JL+2$ | $JL+3$ | $JL+4$       |        |
| $JP(L)$ + NSQP(L) |                | $JL+1$         | $JL+2$ | $JL+3$ | $JL+4$       | $JL+5$ |
| <b>NAD</b>        | $\mathbf{3}$   | 4              | 4      | 3      | $\mathbf{2}$ |        |

**TABLE 2. NUMBER OF OCCURRENCES OF EACH COLUMN SHIFT FOR FIGURE 5** 

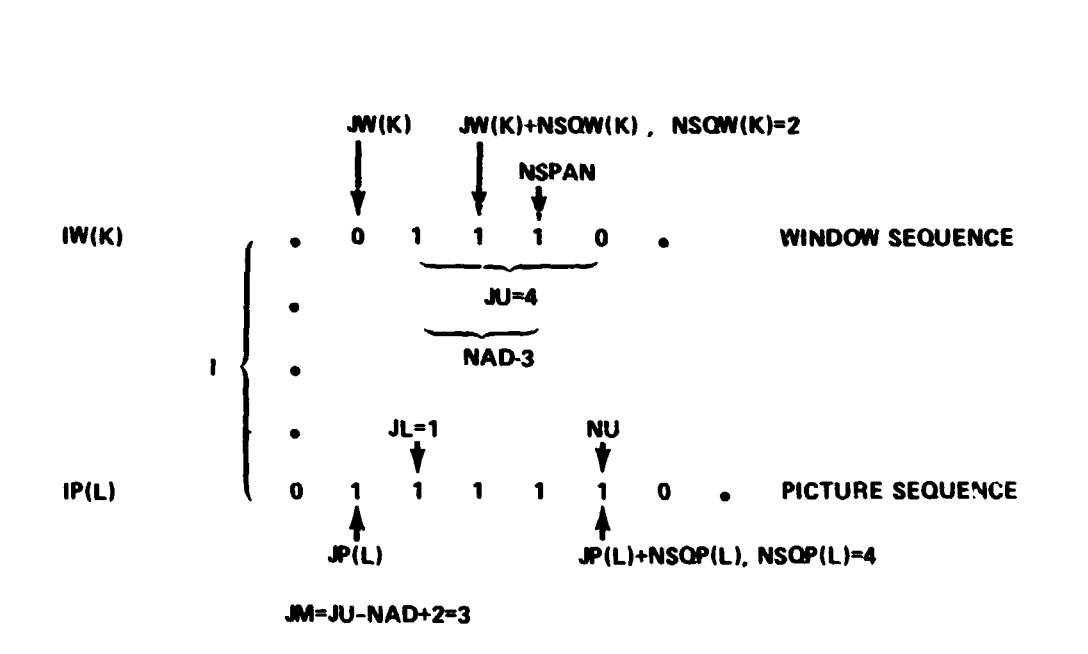

Figure 6. Subcase for DO 78 loop,  $JL \le 0$ ,  $JP(L) \le JW(K)$ .

 $\ddot{.}$ 

ach san

 $\overline{9}$ 

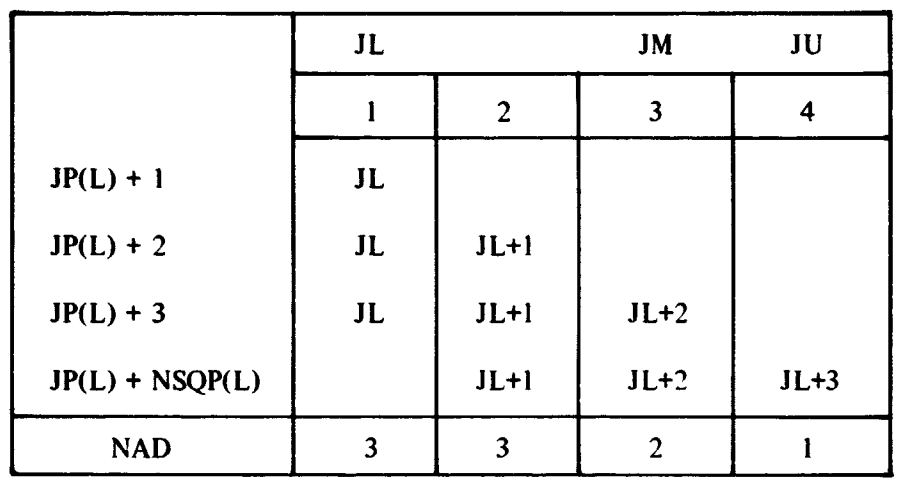

# **TABLE 3. NUMBER OF OCCURRENCES OF EACH COLUMN SHlFT FOR FlGURE 6**

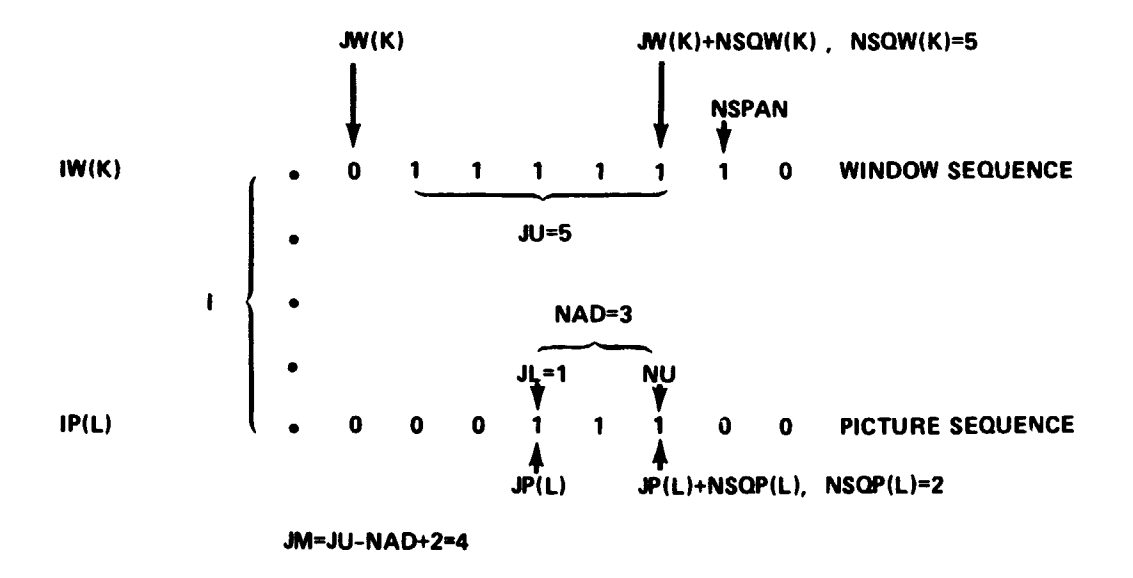

Figure 7. Subcase for DO 78 loop,  $JL \le 0$ ,  $JP(L) > JW(K)$ ,  $NSPAN \ge NU$ .

X

والأراب

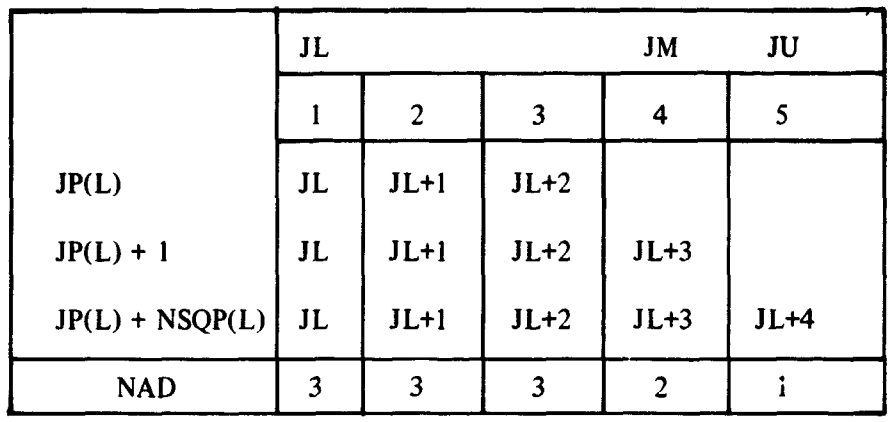

# TABLE 4. NUMBER OF OCCURRENCES OF EACH COLUMN SHIFT FOR FIGURE 7

The second segment of the program or the DO 200 loop is identical to the first segment of the program, the DO 100 loop, except for the statement numbers. The main difference is that the DO 200 loop, while considering the entire window, only considers the bottom half of the picture. Thus, the DO 100 loop considers less and less of the first half of the picture sequences for all of the window sequences, : nd the DO 200 loop considers less and less of the window for the last half of all of the picture sequences. In the DO 100 loop, the scan shift I starts at the maximum available value and decreases to  $I = 1$ , while in the DO 200 loop I starts at the minimum available value and increases to a maximum of  $I = NROW + 1$ . A scan shift of  $I = 1$  and a column shift of  $J = 1$  indicate that the window and picture are already registered.

#### **IV. REGISTRATION SCHEME**

In applying the registration scheme it is assumec that the data can be misaligned by translation and/or rotation, but that no distortion exists between the two digital images. If significant distortions do exist over the entire images, then it may become necessary to register subportions of the digital images as separate data sets.

It is also assumed that both digital images are of the same scale. If the images are not of the same scale, then it is possible to scale down one image by locating several ccrresponding boundary elements on both images, choose a corresponding reference boundary element on each image, and compute for each image the average distance of all the other boundary elements from the reference boundary element. The ratio of the two average distances gives a scaling factor. The raw data image with the larger average distance can then be scaled to the same size as the other image, and a new boundary map can be computed.

**S. And Marketing Article 1.** 

anglinkshiriles sharar

To register two boundary maps, choose one map as the reference map or picture and choose subportions of the other map to be used **as** windows as illustrated in Figure 8. Figure 9 shows a portion of the two maps overlayed and the minimum and maximum scan and column shifts for the window. For the registration to work properly, the final

 $\alpha = 1/2$ 

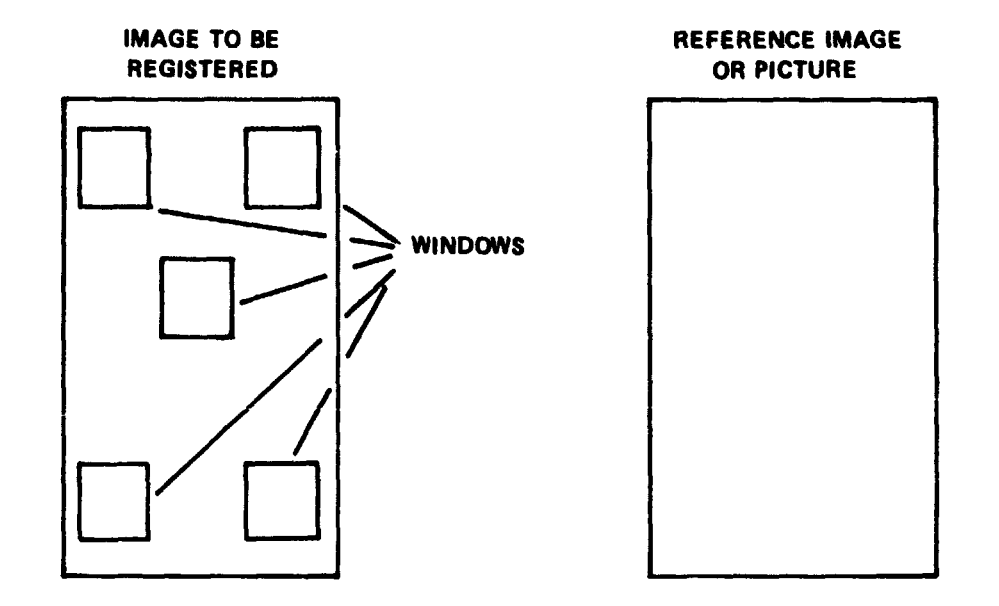

Figure 8. Window selection.

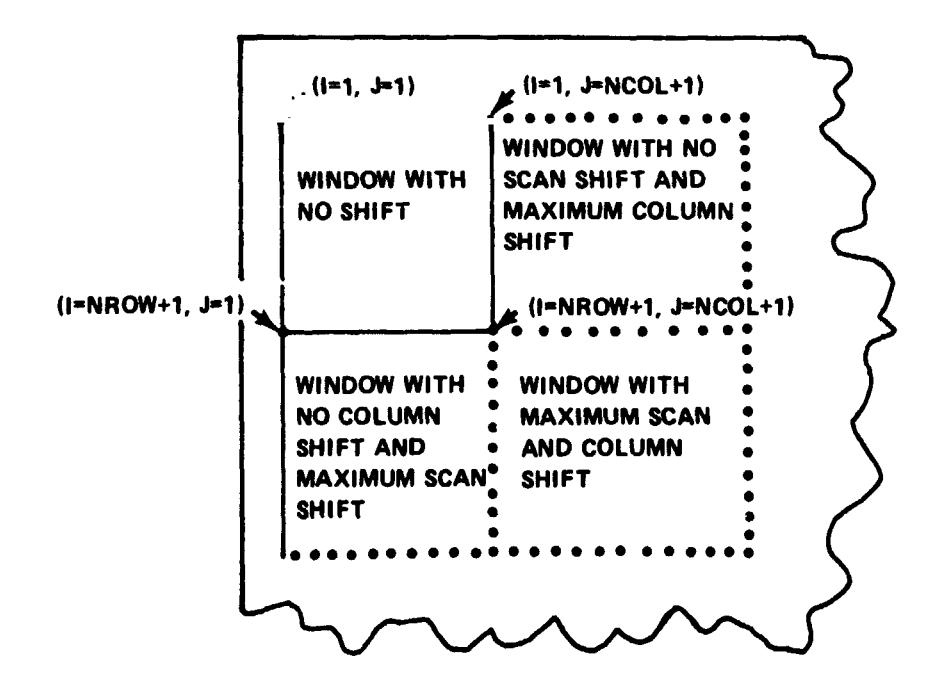

Figure 9. Overlay of digital images.

two *i***-sumptions** are that the portions of the picture corresponding to the window are within the allowable range of the window and that the amount of rotation present in the picturr or the window can be neglected as far as the computation of NCOR(1,J) is concerned and can be treated as a local translation. If the latter assumption is not valid, it may be necessary to' repeat the registration procedure again after the **data** have been transleted and/or rotated based upon the first registration effort. In the event that the first  $\alpha$  issumption is correct, it should be possible to overcome the second assumption by repended application of the registration procedure to the data.

The mathematics of the translation-rotation required to register the two images is  $f(x)$  below. Let  $_{w}x_i$ ,  $_{w}y_i$  be the scan and column coordinates respectively of the upper left corner on the ith window in the image to be registered, and let  $I_i$  and  $J_i$  correspond to the maximum value of NCOR(1.J) for the ith window. For any one of the windows, for  $\epsilon$  **tample the jth, let the coordinates** 

$$
p^x j = w^x j + l_j - l
$$

and

$$
p^y j = w^y j + J_j - l
$$

I in the picture be designated as the center of rotation. Thus, if the entire window image It shifted by the amounts  $1_1-1$  and  $1_1-1$ , the coordinates  $({}_px_j, \ _py_j)$  and  $({}_wx_j, \ _wy_j)$  will c bindide and the rest of the image can be rotated about these coordinates to complete the registration,  $p\text{-}$  vided a rotation exists. If no rotation exists, the images are registered and the maximula value of NCOR(1,J) for the rest of the window occurs at  $1 = 3 = 1$ . Assuming that rotation does exist, it will be necessary to compute the following quan tities,

$$
\sqrt{x_w x} = \frac{1}{N-1} \sum_{\substack{i=1 \\ i \neq j}}^N (x_i - px_j)(wx_i - wx_j) \tag{5}
$$

$$
p^{y}w^{y} = \frac{1}{N-1} \sum_{i \neq j}^{N} (p^{y}i - p^{y}j) (w^{y}i - w^{y}j)
$$
 (6)

13

 $(4)$ 

$$
p^{\overline{X}}w^{\overline{Y}} = \frac{1}{N-1} \sum_{i \neq j}^{N} (p^{X}i - p^{X}j) (w^{\overline{Y}}i - w^{\overline{Y}}j)
$$
 (7)

$$
\overline{w^{x}p^{y}} = \frac{1}{N-1} \sum_{i \neq j}^{N} ({}_{w}x_{i} - {}_{w}x_{j}) ({}_{p}y_{i} - {}_{p}y_{j})
$$
 (8)

and

$$
\tan \theta = -\frac{p^{\overline{X}}w^{\overline{Y}} - w^{\overline{X}}p^{\overline{Y}}}{p^{\overline{X}}w^{\overline{X}} + p^{\overline{Y}}w^{\overline{Y}}},
$$
\n(9)

where N is the total number of windows. To fetch the data from the image to be registered, it is first necessary to solve for  $\theta$ , and for each picture coordinate ( $p^x$ ,  $p^y$ ), it is necessary to solve the equations,

$$
p^x \cos\theta + p^y \sin\theta - p^x j \cos\theta - p^y j \sin\theta + p^x j = w^x
$$

 $(10)$ 

and

$$
-p^x \sin\theta + p^y \cos\theta - p^x j \sin\theta - p^y j \cos\theta + p^y j = w^y
$$

for the appropriate unregistered image coordinates. In general, the coordinates  $(x, y, y)$ will not be integers, but in most cases it is probably most appropriate and less time consuming to round off to the nearest integer coordinate rather than try to interpolate the value of the data between the original data points.

The registration routine is currently being programmed and debugged by MSFC's Computation Laboratory, Engineering Computation Division (S&E-COMP-RRV). The routine has not yet been modified to accept the correlation scheme, but instead accepts a manual input of corresponding boundary elements from two different images.

#### **V. TEST CASES, RESULTS, AND SUMMARY**

The binary correlation routine was compared to a correlation and Fast Fourier Transform (FFT) correlation routine by obtaining running times from an internal clock on the  $1BM-7044$  computer. A listing of the correlation routine and a program for using the FFT correlation routine are presented in Appendices B and C. The Fast Fourier Transforni used, FFT7, is not presented in this report since it has been evaluated and listed in Reference 4 along with nine other FFT routines. According to Reference 4, FFT7 was the most versatile and ranked third in speed to the fastest routine, FFT3, which was twice as fast but worked only on real data, performed only a  $(+i)$  transform, and produced only a half transform. The second fastest transform was **FFT8.** which was only 25 milliseconds faster than FFT7.

The data set on which the programs were run is shown in Figure 10. In the data set, only the locations of the boundaries are printed out and represented as  $1$ 's, and the window and the picture both start in the upper left corner. The size of the data array used for the window is the first NCOL columns by NROW scans, and the picture is twice as large. For the Fast Fourier Transform the window has to be the same size as the picture, arid consequently zeros had to be added to the window array. The window and picture data arrays were arranged such that they were already in registration or such that the maximum value of NCOR(1.J) occurred at  $I = J = 1$ .

The output of the binary correlation routine for a  $32$  by  $32$  window array is shown in Figure 11, and the maximum number of NCOR(1.J) is the total number of boundary elements in the window. Figure  $12$  is a graph of correlation lag array size versus running time for the binary correlation, Fast Fourier Transform correlation, and correlation routines. The actual running times for each program versus correlation array size are listed in Table 5. Storage requirements for the FFT correlation routine were such that it was not possible to compute 41 by 41 correlation lag points or larger. and the  $irregular running times as shown in Figure 12 are a result of the FFT routine being more$ efficient for some array sizes than others. The correlation routine was able to handle 57 by 57 correlation lag points, but the running time was already 5 minutes for 41 by 41 correlation lag points. Since it appears that running times for the correlation routine can easily be extrapolated from Figure 12 and Table 5. no larger size arrays were run.

According to Reference 1, the Sequential Similarity Detection Algorithm (SSDA) mentioned therein is approximately 50 times faster than the FFT correlation method. The factor of 50 is estimated from time ratios relating arithmetic operations on the IBM  $360/65$  used in computing the numerator of the correlation coefficient. By relating all arithmetic operations to integer adds for a 32 by **32** window and a 256 by *256* picture. the equivalent integer adds for the correlation, FFT correlation, and SSDA respectively were  $2.57 \times 10^8$  and  $2.2 \times 10^6$ , which indicate a factor of 100 times faster than the FFT correlation. To compare the binary correlation with the SSDA it was necessary to put a counter in the DO loops containing NCOR(1,J) and to use the formula of

 $15$ 

 $\begin{array}{c} \mathcal{A}_1 \\ \mathcal{B}_2 \end{array} \begin{array}{c} \mathcal{A}_1 \\ \mathcal{B}_2 \end{array}$ 

医单元素

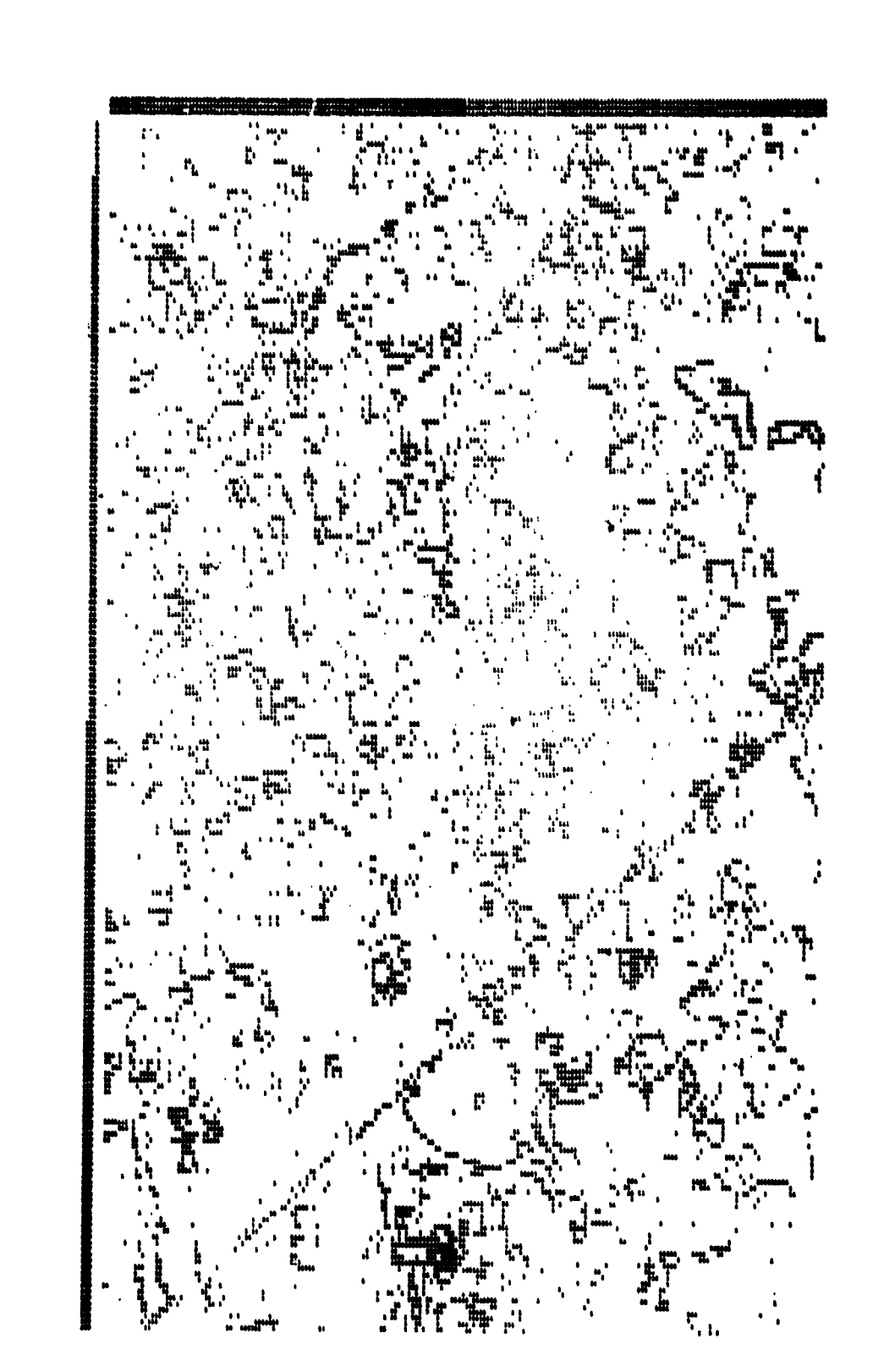

**Figure 10. Binary boundary map data set.** 

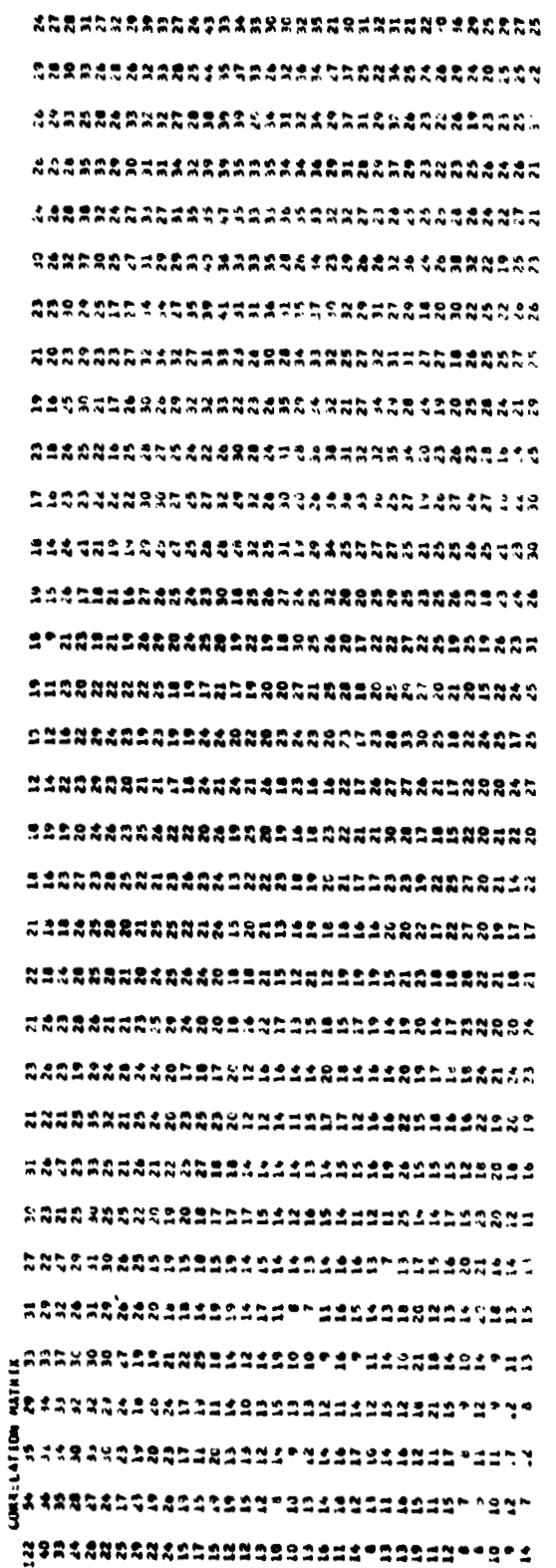

 $\begin{array}{c} \n\bullet \\
\bullet \\
\bullet \\
\bullet \\
\bullet \\
\bullet\n\end{array}$ 

计自动设备 医骨骨炎 医骨骨炎 医阿普尔氏试验检尿 医无线 医前列腺 人名

í  $\ddot{\cdot}$ 

 $\frac{\epsilon}{2}$ 

 $\ddot{\cdot}$ 

ᆟ

رياضي

Figure 11. Binary correlation output for a 32 by 32 window array.

 $\frac{17}{17}$ 

 $\mathbf i$ 

ja (n. 145

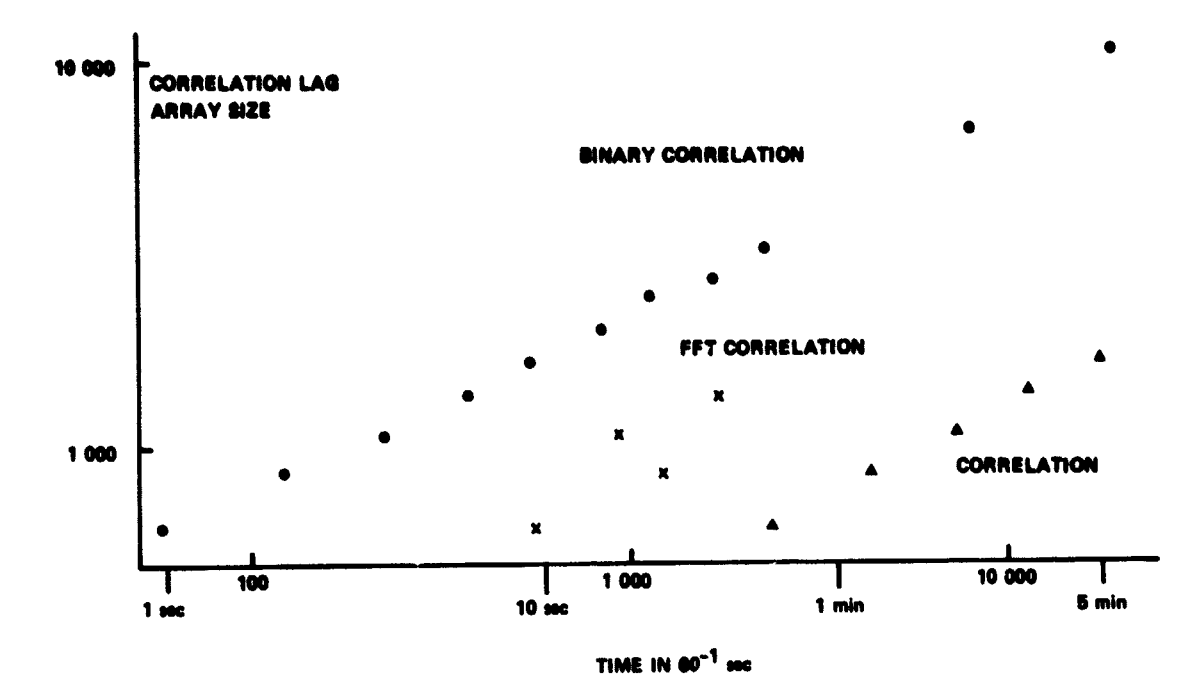

i<br>A

「皇帝大学の大学」となると、「大学のことをある」と思います。「ところ」ということに、「こんなの

ķ ti,

医小脑病毒 医心理

ĵ

 $\mathcal{U} \stackrel{d}{\rightarrow} \mathcal{I}$  ye

1998年, 如果, 1998年1月1日,1998年1月1日

Figure 12. Correlation lag array size versus running time.

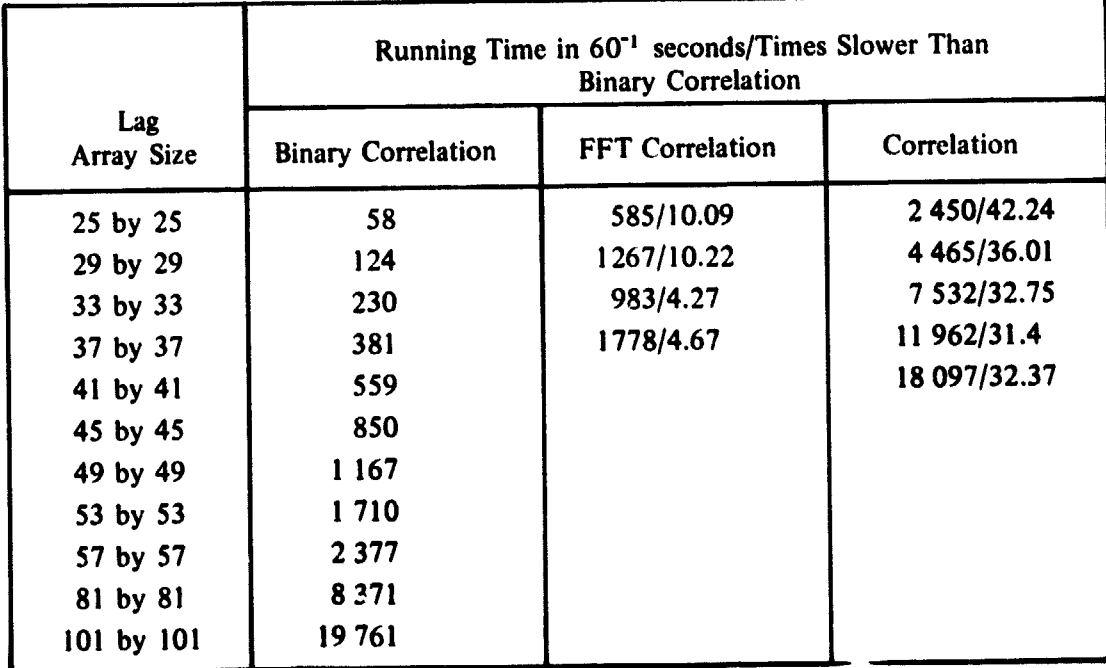

# TABLE 5. RUNNING TIME VERSUS CORRELATION LAG ARRAY SIZE

18

 $\mathcal{F}_{\mathbf{a}}$ 

Reference 1 for computing the equivalent number of integer adds for a 32 by 32 window and 64 by 64 picture. The formula presented in Reference 1 is  $4(1 + 10\sqrt{M/32})(L \cdot M+1)^2$ equivalent integer adds, where L and **M** are the picture and window length or width, respectively. For the above mentioned picture and window the number of equivalent integer add<sup>s</sup> for the SSDA is 47.916 while the number of integer adds for the particular data set shown in **Figure** 10 is 20,804. Thus, it would appear that the binary correlation could possibly be 2.3 times faster than the SSDA. However, it is also possible that computing equivalent integer adds for various types of programs does not give the complete story, since it is necessary in all the computer programs to execute additional computer statements other than updating the correlation. Otherwise, the binary correlation would be approximately 200 times faster than the **FFT** correlation. Table **5** indicates that it is not. It is realized that one does not obtain "something for nothing," and the processing time needed to produce a binary boundary map could negate the speed of the binary correlation. However, two points in addition to those mentioned in Section I are worth considering. According to Reference 1 it may become necessary to resort to the use of boundary maps when the channels under consideration are widely separated in spectral wavelength. This is certainly evidenced when one is working with near infrared or thermal imagery which tends to be quite noisy. Secondly, Figure 13 suggests a way to optimize the production of a boundary map.

Figure 13 illustrates the number of variables needed to define various window sizes for the correlation and binary correlation methods using the data set illustrated in Figure 10. Also included in Figure 13 is the number of variable is needed to define the location of the boundary elements only in the data set, which is twice the number of boundary points. For the correlation it is necessary to store the entire window array, while for the binary correlation it is necessary only to store 3 **X** KMAX variables, the start scan, the start column, and the sequence length for each boundary sequence. Thus, Figure 13 indicates the amount of data compression that is possible. Table **6** lists the compression factor for various window sizes, which is the total number of data points divided by **3 X** KMAX.

The production of a boundary map could be optimized by recognizing that three variables are needed to define each boundary sequence. **Also,** from the logic used in calculating  $IW(K)$ , JW(K), NSOW(K), IP(L), JP(L), and NSOP(L), it is only necessary to determine boundaries within a scan and not necessary to determine boundaries that occur across two adjacent scan lines. Thus, the boundary program described in Section 11 could **be** optimized by working with one scan of data at a time instead of two and by eliminating all boundary sequences that contain less than three boundary elements. This would also optimize the compression by assuring that 3 **X** KMAX is always equal to or less than the number of boundary elements.

It is foreseen that in some cases it may become necessary to subtract mean values from NCOR(1.J) and normalize to produce a proper registration of two data sets. In this respect it is interesting to examine the correlation coefficient in terms of rewards and

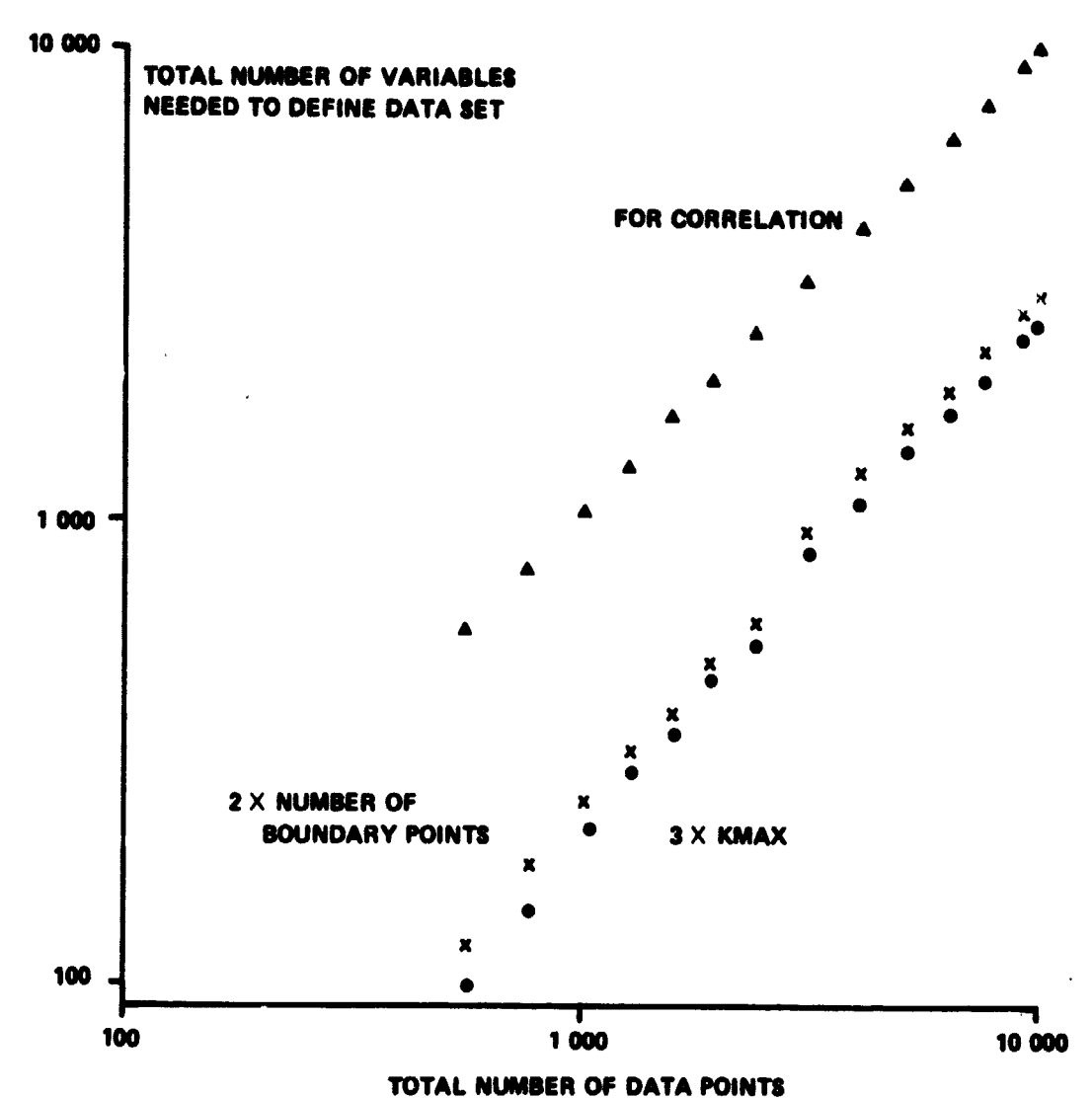

Figure 13. Number of variables needed to define window array.

penalties used in the binary correlation method. The binary correlation method presented in Section **111** only rewards for boundary elements that match and does not penalize for mismatches of boundaty and nonboundary elements. By subtracting mean values and normalizing, it is possible to obtain rewards, for matching boundary elements and matching nonboundary elements, and penalties for mismatches of boundary and nonboundary elements. Before examining the correlation coefficient, it will be necessary to define a few terms.

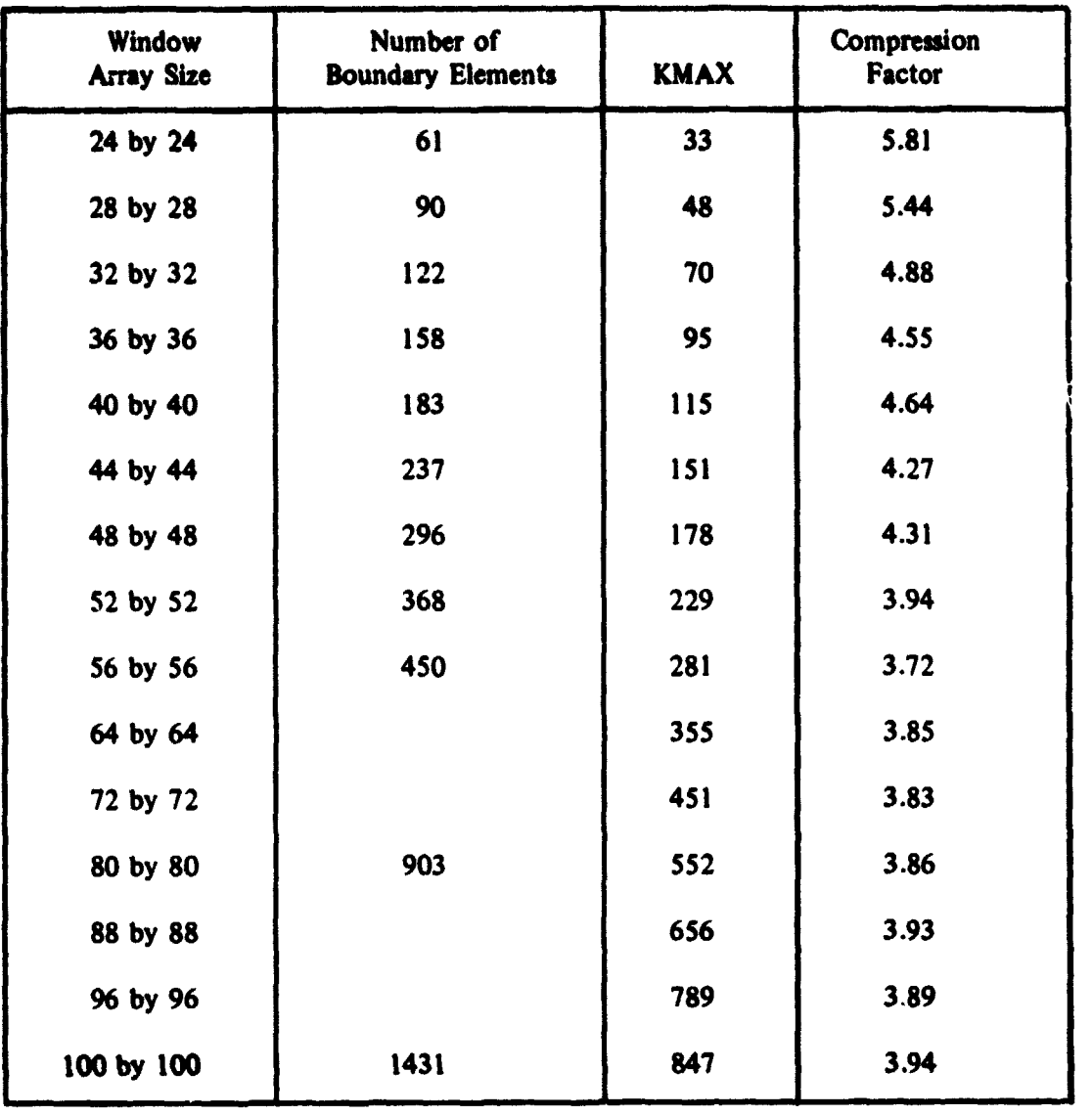

# TABLE 6. COMPRESSION FACTOR FOR WINDOW ARRAY

**NWB** The number of boundary elements in the **window.** 

**NEWS AREA** 

j.

÷

 $\sim 25$ 

 $\cdots$  . Eqs. ,

ا<br>او رسوی با با او به ا

and support RES (1968) and the MES of State and

**3) 3) 3)** The number of boundary elements in the picture that corresponds to the area covered by the window. NPB(1,J) changes as the window is moved to different I and J locations.

 $\mathbb{E}[\mathbb{E}^{K}_{\mathbf{p}}(k_{\mathbf{p}}^{(1)}+k_{\mathbf{p}}^{(1)}+k_{\mathbf{p}}^{(1)}-k_{\mathbf{p}}^{(2)}k_{\mathbf{p}}^{(2)}]_{\mathbf{p}}\geq 0.$ 

 $\sim \frac{1}{3} \sqrt{2} \sqrt{2} \pi$ 

 $21$ 

 $\label{eq:2.1} \omega_{\alpha,\mathcal{R}} = \omega_{\mathcal{C}} \cdot \omega_{\mathcal{C}}$ 

W The mean value of the data in the window,  $W=NWB/[(NROW)(NCOL)].$  $P(I,J)$ The mean value of the data in the picture that corresponds to the area covered by the window,  $P(I,J)=NPB(I,J)/[(NROW)(NCOL)]$ .

The numerator of the correlation coefficient, C(1,J) can then be written as

$$
C(1, J) = K_1 \cdot NCOR(I, J) + K_2 \cdot [NPB(I, J) - NCOR(I, J)]
$$
  
+ K<sub>3</sub> \cdot [NWB - NCOR(I, J)] + K<sub>4</sub> \cdot [NROW \cdot NCOL - NPB(I, J)  
+ NCOR(I, J) - NWBI (.]

where

$$
K_1 = [1 - W][1 - P(1,1)] , K_2 = -W[1 - P(1,1)], K_3 = -[1 - W]P(1,1)
$$

and

$$
K_4 = W \cdot P(I,J)
$$

Since  $0 \le W$ ,  $P(I,J) \le 1$ , then  $K_1, K_4 \ge 0$  and  $K_2, K_3 \le 0$ , and  $K_1$  and  $K_4$  are always greater than  $K_2$  and  $K_3$  in absolute mannitude. If the constants, K, are thought of in terms of rewardc and penalties, then the **fmt** tenn of equation (1 1) is a **reward** timet the number of boundary elements that match in the window and picture. The second and third terms, since they are negative, penalize the mismatch of boundary and nonboundary elements in the picture and window, respectively. The last tenn is a reward for nonboundary elements that match in the picture and window. It is interesting to note that for  $W+P(1, J) < 1$ , then  $K_1 > K_4 > K_2, K_3$ ; that for  $W+P(1, J)=1$ , then  $K_1 = K_4 > K_2, K_3$ ; and that for  $W+P(I,J) > 1$ , then  $K_4 > K_1 > K_2, K_3$ . This indicates that the binary correlation procedure **giver** a larger reward for matching up whatever **occuis**  the least in the window or picture, **boundaries** or nonboundarics. This is also what a human obsener would tend to **do.** To determine a normalization factor for equation (11), consider a perfect match for the window and picture; i.e., NWB=NPB(1,J)=NCOR(1,J) and  $W = P(I, J)$   $\leq 1$ . Equation (11) becomes

### $C(1,1) = (1 - W)^2$  WWB +  $W^2$  (NROW  $\cdot$  NCOL - NWB)

## =  $[1 - P(I,J)]^2$  · NPB(I,J) +  $[P(I,J)]^2$

 $[NROW \cdot NCOL - NPB(I, J)]$  (12)

**Thus,** for a nonperfect match, the normalization factor should be some combination of the two expressions in equation (1 2). **Since the** two **expressions** in equation (1 2) are the variances of the window and picture respectively, the **correct** normalization factor would **be** the square root of the products of the two expressions to produce a correlation coefficient.

It does not appear that computing the correlation coefficient would add a signifcant amount of **running** time to the binary correlation routine. **This** is because the mean value and variance of the window need only **be** calculated once and **KMAX** 

**NWB=KMAX+**  $\left\{\right\}$  NSQW(K). The calculation that would require additional time and  $K=1$ 

storage is determining NPB(1,J) for the mean value and variance of the picture for each shift of the window. In most cases, however, it is anticipated that it will be necessary to compute only NCOR(1,J).

George C. Marshali Space Flight Center **Pq** tional Aeronautics and Space Administration Marshali Space Flight Center, Alabama, November 19, 1973

## APPENDIX A. BINARY CORRELATION LISTING

 $\mathbf{y}=\mathbf{y}^{\top}=\mathbf{y}^{\top}\mathbf{y}$ 

 $\sim 80\%$  employees  $\sim 10^6$ 

 $\omega = \omega_{\rm eff} \Delta t = 1/\omega$ 

 $\mathbf{r}$ 

 $\frac{1}{2}$  $\frac{d}{2}$ ÷, ÷

ţ

đ

ţ

J.

र

ł

Ä,

سعطى

 $\lambda \rightarrow -\pi \nu$  body. E.k

5245, CAMPBELL  $,140145,00,$ FORTRAN SOURCE LIST SOURCE STATEMENT **ISN**  $\Omega$ SIBFTC MAIN **DECK** DIMENSION NW(200), FMT(12) -NCOR(101,101), Id(1324), Jd(1324)  $\mathbf{1}$ 2 DIMENSION NSQW(1324),IP(3300),JP(3300),NSQP(3300)  $\overline{\mathbf{3}}$ READ 300, NROW, NCOL  $\ddot{\bullet}$ 300 FORMAT(215) Ť PRINT SO2, NROW, NCOL 302 FORMAT(1X, 5HNROW=, 14, 1X, 5HNCOL=, 14, /) 10  $\mathbf{11}$ READ(5,301)(FMT(L),L=1,12)  $16$ 301 FORMAT(12A6) I7 NROW1=NROW+1  $NCOL1 = NCOL + 1$ 20 21 **NCOR(NROWI, NCOLL) =0** 22  $K = 0$ DO 20 I=1, NROW 23  $\overline{24}$  $IN = 1$ 25 READ(5,FMT)(NW(11),11=1,NCOL)  $32$ DO 10 J=1, NCOL 33  $NCOR(I,J)=0$  $34$ IF(NW(J).EQ.0)GO TO 5 37 IF(IN=GT=0) GO TO 5 42  $K = K + 1$ 43  $I = (K) - I - 1$  $JW(K) = J-1$ 44  $45$ NSUW(K)=0 46  $IN = 1$ GO TO 10  $47$ 3 NSQW(K)=NSGW(K)+1 50  $51$ 60 TO 10 うと  $5$   $N=-1$ 53 **10 CONTINUE** 55 20 CONTINUE  $57$ **KMAX=K** 60 READ(5,301)(FMT(L),L=1,12) VROW2=NROW+NROW 65 **NCOL2=NCOL+NCOL** 66  $67$  $L = C$ 70 DO 40 I=1, NROW2  $71$  $N=-1$ 72 READ(S,FMT)(NW(Il),Il=1,NCOL2) 77 DO 30 J=1, NCOL2 IF(NW(J).EQ.0)GU TO 25 100  $103$ IF(IN.GT.J) GO TO 23 106  $L = L + 1$ 107  $NSUP(L)=0$  $IP(L)$ 110 111  $JP(L)=J$ 112  $14 - 1$ IF(I.GT.NROW1)GO TO 30  $113$ 116 LMAX1=L 117 GO TO 30 120  $23$  NSQP(L)=NSQP(L)+1 121 GO TO 30  $122$  $25$  [y=-] **AU CONTINUE**  $123$ **10 CONTENUS**  $125$ 

والمرابعة أركاكم كالموسيعة برام أنهار

 $\ddot{a}$ 

24

 $\sim 10^{12}$ 

集みよう

 $\mathbf{I}_{\mathbf{v}}$ 

5245, CAMPBELL  $, 140145, 20,$ FORTRAN SOURCE LIST MAIN SOURCE STATEMENT **15N**  $127$ **LMAX=L** KSTRT=1 130 131 ISUM=0 CALL TIMNOW(ITI)  $132$ 133 DO 100 L=1.LMAXI 134 NU=JP(L)+NSQP(L) 135 DO 80 K=1, KMAX  $130$ IF(IW(K).GE.IP(L))GO TO 100 141  $I = [P(L)-Iw(K)]$  $142$ IF(I.NE.1)GO TO 45 145 IFINU.GT.JW(K))GO TO 46 150 GO TO 100 151 45 IFINU.LE.JW(K))GO TO 80 46 JL=JP(L)-JW(K)-NSQW(K) 154 155 IFIJL.GT.NCOLLIGO TO 80 JU=NU-JW(K) 160 161 IF(JL.LT.1)GO TO 70 IFINSUPILI.LE.NSUNIKIIGO TO 53 164 MINL=NSQW(K)  $107$  $170$ GO TO 54 171 53 MINL=NSQP(L)  $\overline{172}$ 54 IFIMINL.GT.01GO TO 60 IF(JU.LE.NCOLLIGO TO 55 175 200 JU=NCOLI 261 55 00 56 J=JL, JU ISUM=ISUM+1 202 Ŀ 203 56 NCOR(I,J)=NCOR(I,J)+1 ونء GO TO 30 206 **DO JM=JU-MINL** 207 *NAU=0* 210 IF(JU.LE.NCOL1)GO TO 64  $213$ **JU=NCOLI** 214 64 00 68 J=JL, JU 215 ISUM=ISUM+1 216 IF(J.GT.JM)GO TO 66 IFINAD.GT.MINLIGO TO 68 221 224 NAD=NAD+1 GO TO 68 225 66 NAD=NAD-1 226 227 68 NCOR(I,J)=NCOR(I,J)+NAD -31 GO TO 80 232 76 NSPAN=JW(K)+NSQW(K)+1 233 IF(JP(L).GT.JW(K))GO TO 71 IFINSPAN.GE.NUIGO TO 69 236 NAD=NSQW(K)+1  $241$ GO TU 75  $242$ **UL=JAV 98**  $2 + 3$  $644$  $50$  TO  $15$  $245$ 71 IF(NSPAN.GE.NU)GU TO 73 250 NAD=NSPAN-JP(L) 251 IF(NSQP(L),GT.NSQW(K))GO TO 74 MINL=NSQP(L)  $54$  $252$ GO TO 76  $250$ 74 MINL=NSQW(K) 257 76 JM=JU-MINL

 $\mathcal{F}_{\alpha\alpha}$ 

أجريان

.<br>X  $\tilde{\cdot}$ 

÷

Ý

25

Ż

医阴道 医白细胞

 $(1, 4)$ 

é.

ž

医心包 医心包的 医神经的 医心包

**CONSTANT** 

 $\label{eq:2.1} \begin{array}{ll} \mathbf{1} & \mathbf{1} & \mathbf{1} \\ \mathbf{1} & \mathbf{1} & \mathbf{1} \\ \mathbf{1} & \mathbf{1} & \mathbf{1} \\ \mathbf{1} & \mathbf{1} & \mathbf{1} \end{array}$ 

ÿ

š,

 $\tilde{\cdot}$  $\frac{1}{2}$ 

 $\dot{r}$ 

 $\mathcal{L}_{\text{max}}$  and  $\mathcal{R}^2$ 

**Contract of the State** 

医生物的

一言之前

 $\mathcal{F} \times \mathcal{F} \times \mathcal{F}$ 

大きい イーク

÷,  $\begin{bmatrix} 1 & 0 & 0 \\ 0 & 0 & 0 \\ 0 & 0 & 0 \\ 0 & 0 & 0 \\ 0 & 0 & 0 \\ 0 & 0 & 0 \\ 0 & 0 & 0 \\ 0 & 0 & 0 \\ 0 & 0 & 0 & 0 \\ 0 & 0 & 0 & 0 \\ 0 & 0 & 0 & 0 \\ 0 & 0 & 0 & 0 & 0 \\ 0 & 0 & 0 & 0 & 0 \\ 0 & 0 & 0 & 0 & 0 \\ 0 & 0 & 0 & 0 & 0 & 0 \\ 0 & 0 & 0 & 0 & 0 & 0 \\ 0 & 0 & 0 & 0 & 0 & 0 \\ 0 & 0 &$ 

第一章,可以是

1835年

b245, CAMPBELL **ISN** 

260

 $201$ 

 $202$ 

263

264

 $65$  $60$ 

سائق

Ŷ

きかくしょう

ţ,

وبالمراكب

# $,140145,00,$ SOURCE STATEMENT  $JL = 1$ **GO TO 64** 73 NAD=NSQP(L)+1  $75$  JM=JU-NAD+2 00 78 J=1, JU ISUM=ISUM+1 IF(J.LT.JM)GO TO 78

1、 如果是我的一个人的人的人,我们的人的人,我们的人的人。 "我们的人的人,我们的人

See the South of the March 2011

○城市 国家学部的小学习 10.3 下午室内2011 - 2号 a 写出了2001-10.

 $\epsilon$  ,  $\epsilon$  ,  $\epsilon$  ,  $\Omega$ 

 $\label{eq:1} \begin{array}{ll} \mathcal{L}_{\mathcal{A}}(x) & \mathcal{L}_{\mathcal{A}}(x) \\ \mathcal{L}_{\mathcal{A}}(x) & \mathcal{L}_{\mathcal{A}}(x) \end{array}$ 

 $\frac{1}{2}$ 

Ĝ.

とうせん ビート

第10日 194

- これの 大型の とうかい

 $\label{eq:1.1} \begin{array}{lllllllll} \mathbf{1} & \mathbf{1} & \mathbf{$ 

k

FORTRAN SOURCE LIST MAIN

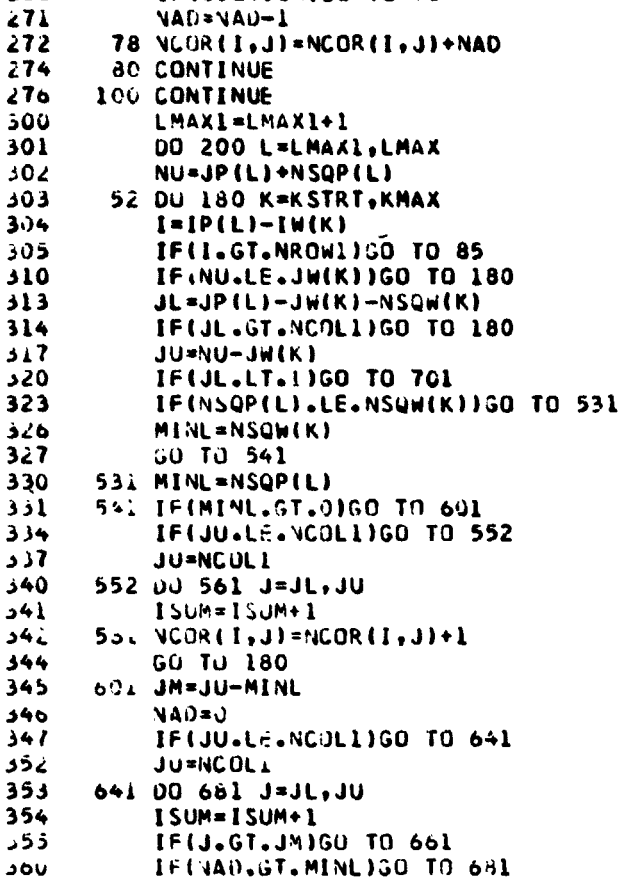

363  $NAD = NAD + 1$ 364 30 TO 561 365 661 NAD=NAO-1  $566$ 681 NOOR(I,J)=NOOR(I,J)+NAD  $27<sub>C</sub>$ GO TO 15C  $371$ 701 NSPAN=JW(K)+NSJW(K)+1  $572$ IF(JP(L)+JT+JW(K))GO TO 711 ذ1ذ IFINSPAN.SE.NUIGO TO 691 ل ، ب  $NAD = NSum(K)+1$ 

#### GO TO 751 **UL=IAV IN**

" In the set of the mode the moment of the same of the same of

**GU TO 751** 711 IFINSPAN.SE.NUIJO TO 731 NAU=NSPAN-JP(L)

26

401

 $\pm 0.2$ 

 $463$ 

404

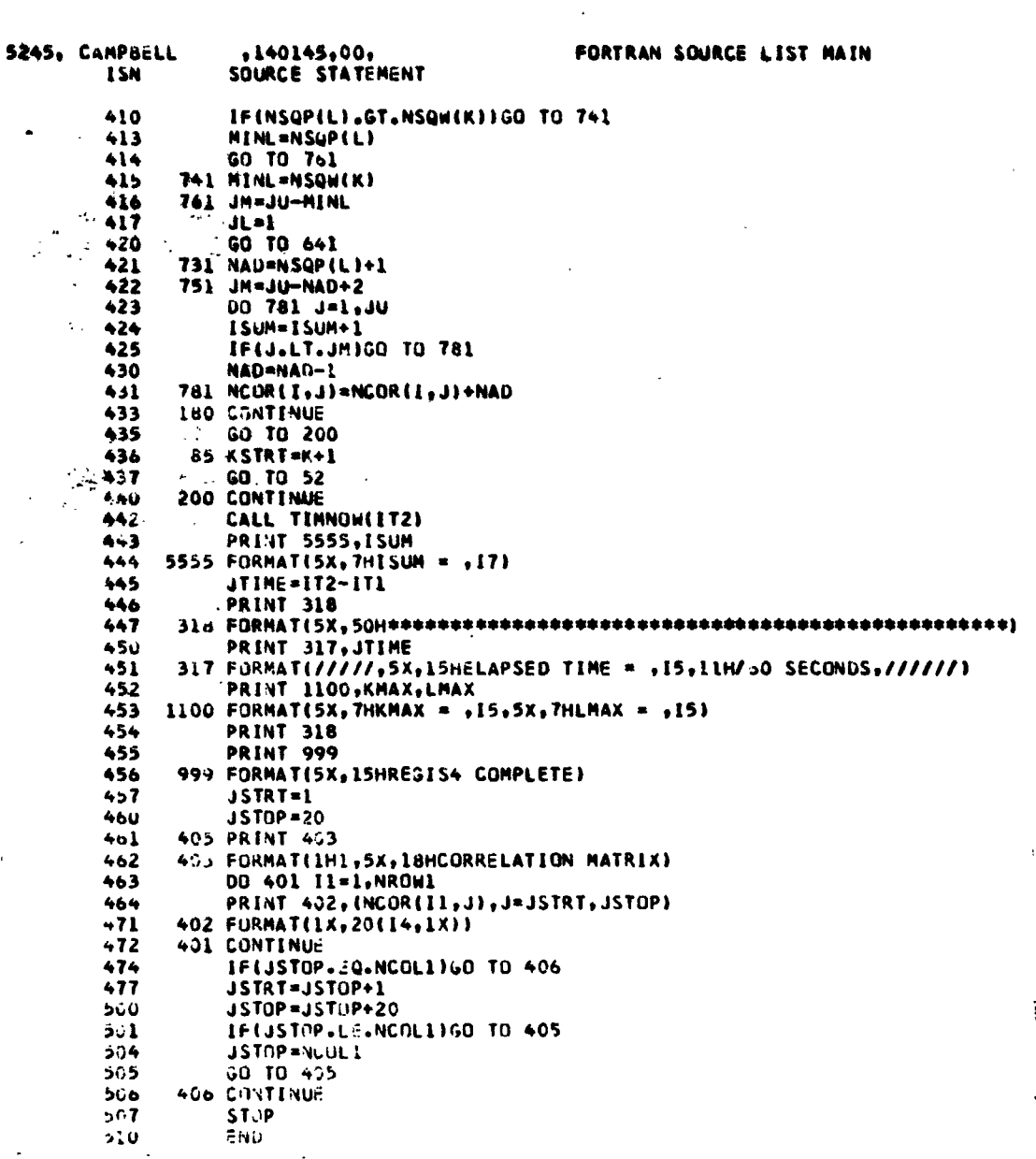

.<br>الأناء المراجعة المسابقة ا

 $\ddot{\phantom{0}}$ 

医心包 医大脑性 医大脑性脊髓炎 医骨髓 医前缀 医前缀 医阿拉伯氏试验检尿 医阿拉伯氏征 医前缀

「書」が「ゆうしゅぎ」であることです。ことになり、至しての「き」は、どうしきことです。そこをそのこともできないこともあるものを見た数年の間ですが、それです。それは、それぞれを見ることもには、最もいくので かいかいしゅう

 $A_{z_{\text{inter}}},$ 

÷,

 $\overline{\mathbf{27}}$ 

ł

# APPENDIX B. CORRELATION ROUTINE LISTING

5245, CAMPBELL  $140145.00.$ FORTRAN SQURCE LIST **ISN** SOURCE STATEMENT O SIBETC COR DECK DE MINORE) c. THIS SUBKOUTINE CONTAINS THE STANDARD CORRELATION CALCULATION Ċ -444444 DINENSION NW(56,56),NP(112,112),NCOR(57,57),FMT(12)  $\overline{\mathbf{z}}$ COMMON/HAME1/ NCOL<br>COMMON/HAME2/ NROW<br>COMMON/HAME4/ FNT  $\mathbf{A}$  $\frac{4}{5}$ READ (5,301) (FRT(L),L=1,12)<br>301 FORMAT(12A6)  $\bullet$  $\overline{13}$ 00 10 IL=1, WROW<br>READIS, FMT) (NWIIL, KI), KI=1, NCOL) 145245 **10 CONTINUE** NROW=NROW+NROW NCOL=NCOL+NCOL  $\frac{26}{33}$ READ (5,301) (FHT(L),L=1,12) NEADLS 12-1+NROW<br>READLS.FRT: LNROW<br>READLS.FRT: LNP(12.K2), K2=1.NCOL)<br>20 CONTINUE  $\frac{34}{41}$  $\ddot{ }$ NROW=NROW/2  $-1$ NCUL=NCOL/2 CALL TIMMON(ITI) 4475912 **NCJLI=NCOL+1** DO 1 I=1, NROW1<br>DO 2 J=1, NCOL1<br>NCOR(I, J)=0  $53$ <br>54 DD 3 K=1, NRDW  $11 - 1 + K - 1$ 55 UD 4 L=1,NCOL  $56$ <br> $57$  $J1 = J + L - 1$ NCOREE,J)=NCOREE,J)+NuEK,L)\*NPEEL,JE) 4 CONTINUE  $\ddot{\bullet}$  $62$ 3 CONTINUE  $\overline{64}$ 2 CONTINUE L CONTINUE bb 70<br>70<br>72<br>73 CALL TIMMON(172) PRINT 317, JTINE<br>317 FORMAT(/////,5X,15HELAPSED TIME = ,15,11H/60 SECONDS,///////  $74$  $75$ PRINT 318<br>PRINT 999<br>999 FORMAT(5X<sub>7</sub>15HCOR  $rac{16}{17}$ 100 **COMPLETE)** RETURN 161  $102$  $ENU$ 

÷.

 $\mathbf{X}$ 

 $\mathcal{E}_{\text{max}}$  . We

28

L.

 $\mathcal{P}_{\text{max}}$ 

 $\frac{1}{2}$  $\frac{z_{\rm s}}{z_{\rm s}}$ 

 $\tilde{\mathcal{S}}$ Ń

# APPENDIX C. FAST FOURIER TRANSFORM CORRELATION LISTING

医阿克尔尔

 $\frac{1}{2}$ 

「宮戸は、「あらずま」、よる「こちゃがいる」を、

j

医心室感染 医蛋白血管炎 医肾

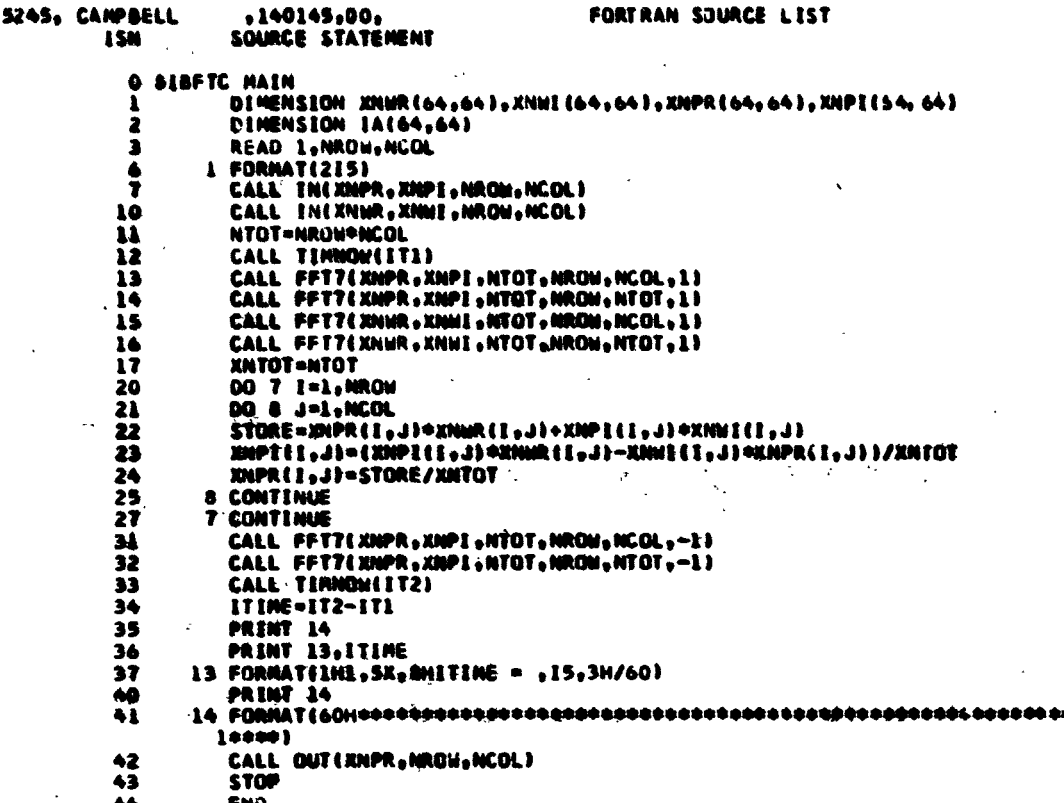

 $29$ 

かいきょう きょうかい

### **REFERENCES**

ŗ

**All Carl Avenue** 

**Service Service** 

"King the money of the distribution of the first of

 $\frac{1}{2}$ 

)<br>R

ś

医生物 医马鞭 电电子电子 医血管 计网络数据 医阿里氏病 医多数不配合 医肾上腺 医肾上腺炎 医阿鲁氏菌

、<br>「<br>「<br>「<br><br><br>

30

- 1. **Barnea, D.I.; and Silverman, J.F.: A Class of Algorithms for Fast Digital Image** Registration. IEEE Transaction on Computers, vol. C-21, no. 2, February 1972, pp. 179-186.
- 2. Anuta, P.E.: Spatial Registration of **Multispectral and** Multitemporal Digital Imagery Using Fast Fourier Transform Techniques. IEEE Transactions of Geoscience Electronics, vol. GE-8, no. 4, October 1970, pp. 353-368.
- 3. **Anuta, P.E.: Digital Registration of Multispectral Video Imagery. S.P.I.E. Journal,** vol. 7, September 1969, pp. 168-175.
- 4. Maynard, H.W.: An Evaluation of Ten Fast Fourier Transform (FFT) Programs. Technical Report ECOM-5476, U.S. Army Electronics Command, Fort Monmouth, New Jersey, March 1973.

**NABA-Langley, 1974** 

医下唇 化催气吸气反应率 医气管

医学生学家

- 大海市 嘆(とばく ゆちょうしゅうしゅうき